## **ДНІПРОВСЬКИЙ НАЦІОНАЛЬНИЙ УНІВЕРСИТЕТ ІМЕНІ ОЛЕСЯ ГОНЧАРА Фізико-технічний факультет**

**Кафедра** \_\_\_\_\_\_\_\_\_\_\_\_\_\_\_\_\_\_\_\_\_\_\_\_\_\_\_\_\_\_\_\_\_\_\_\_\_\_\_

(назва кафедри)

#### МЕТОДИЧНІ ВКАЗІВКИ ДО ВИКОНАННЯ КУРСОВОЇ РОБОТИ (назва навчального видання: методичні вказівки, конспект лекцій, тестові завдання, тощо)

«ВИБІР КОРИГУВАЛЬНОГО ПРИСТРОЮ В ОДНОКОНТУРНІЙ САУ»

(назва документу: назва розділу, тема, тощо)

з дисципліни

### ТЕОРІЯ АВТОМАТИЧНОГО КЕРУВАННЯ

(назва дисципліни)

Дніпро 2022

(Бібліографічний опис: УДК 681.5, Ю.І. Мороз, Методичні вказівки до виконання курсової роботи «Вибір коригувального пристрою в одноконтурній САУ», Дніпро, 2022, 38 с.)

Схвалено на засіданні кафедри Систем автоматизованого управління (назва кафедри) протокол №  $12$ \_ від « $28$  » квітня\_\_\_ 2022 року

Рекомендовано науково-методичною радою ФТФ для спеціальності 173 Авіоніка

(шифр і назва спеціальності, або перелік спеціальностей) протокол № \_\_\_\_\_ від «\_\_\_\_\_» \_\_\_\_\_\_\_\_\_\_\_ 202<u>2</u> року

# 3MICT

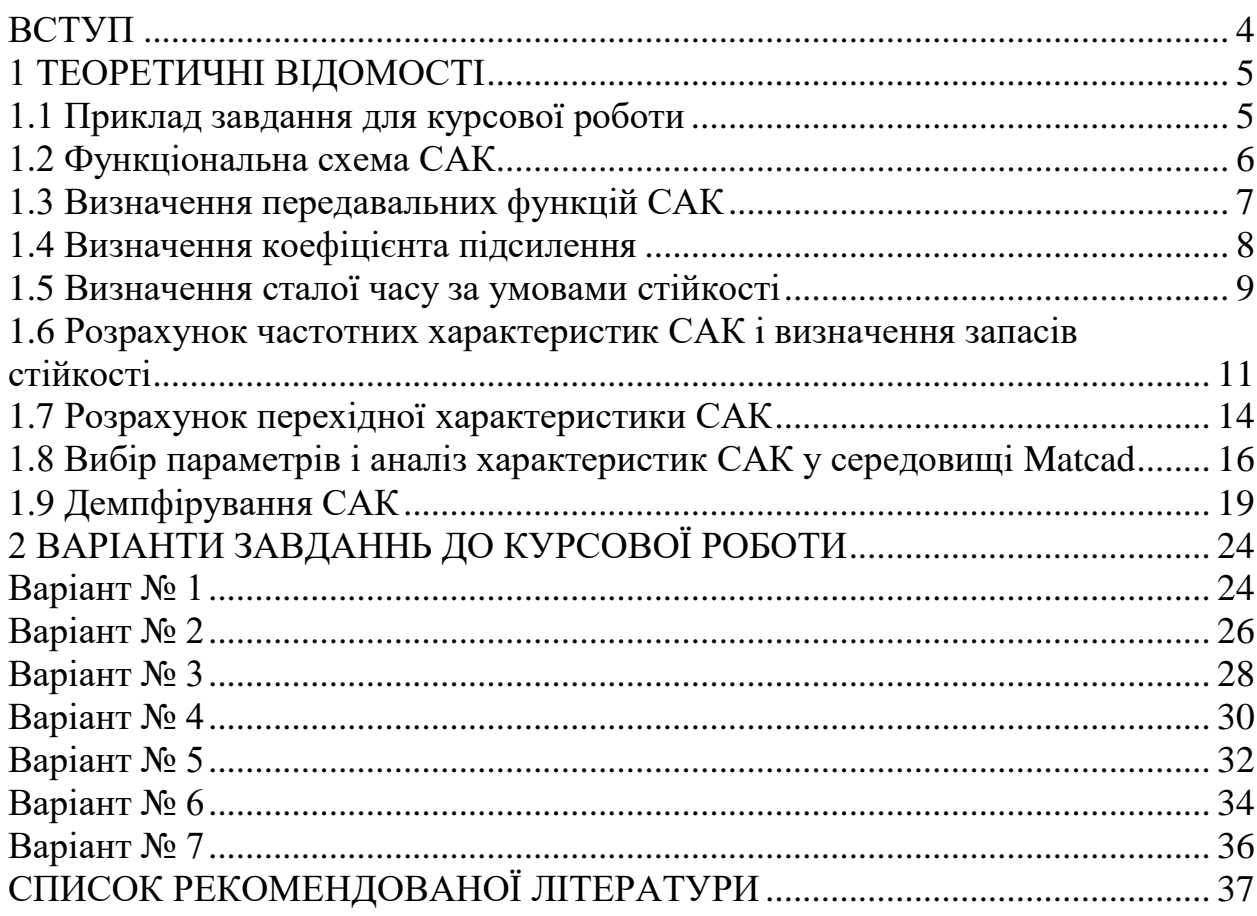

#### ВСТУП

Ціль курсової роботи (КР) полягає у тому, щоб виробити у студентів елементарні навики моделювання лінійних систем автоматичного керування (САК): розробки функціональної схеми САК, визначення її передавальних функцій, вибору параметрів за умовами стійкості і заданої точності, побудови її частотних та перехідних характеристик, а також вибору корегувальних пристроїв.

У посібнику наведено 7 варіантів завдань для КР. Для кожного варіанта завдання є 4 варіанти вхідних даних. Тому номер варіанта курсової роботи складається з двох цифр – номера завдання і номера вхідних даних, розділених крапкою. Наприклад, варіант 2.1. Номер варіанта для кожного студента вказується викладачем.

## 1 ТЕОРЕТИЧНІ ВІДОМОСТІ

1.1 Приклад завдання для курсової роботи

Порядок розрахунку розглянемо на прикладі.

Для зниження затрат на виробництво прийнято рішення про автоматизацію технологічного процесу, у якому використовуються газові сушильні печі. Проектується система управління температурним режимом (СУТР) сушильної печі.

1. Розробити функціональну схему СУТР згідно табл. 1. Скласти передавальні функції ланок та усієї СУТР в цілому. Вибрати параметри магнітного підсилювача (*k*<sup>y</sup> і *Т*у) у СУТР, виходячи із заданої точності та стійкості системи. Вхідні дані для розрахунку наведені у табл. 2.

2. При вибраних у п.1 параметрах побудувати ЛАЧХ та ЛФЧХ розімкненої системи і визначити запаси стійкості. Побудувати перехідну характеристику замкненої системи і визначити величину перерегулювання та тривалість перехідного процесу.

3. Вибрати корегувальний пристрій (КП) для забезпечення заданих параметрів якості *t*<sup>п</sup> і (див. табл.2), користуючись частотним методом синтезу КП. Побудувати ЛАЧХ та ЛФЧХ розімкненої системи і визначити запаси стійкості. Побудувати перехідну характеристику замкненої системи і визначити величину перерегулювання та тривалість перехідного процесу.

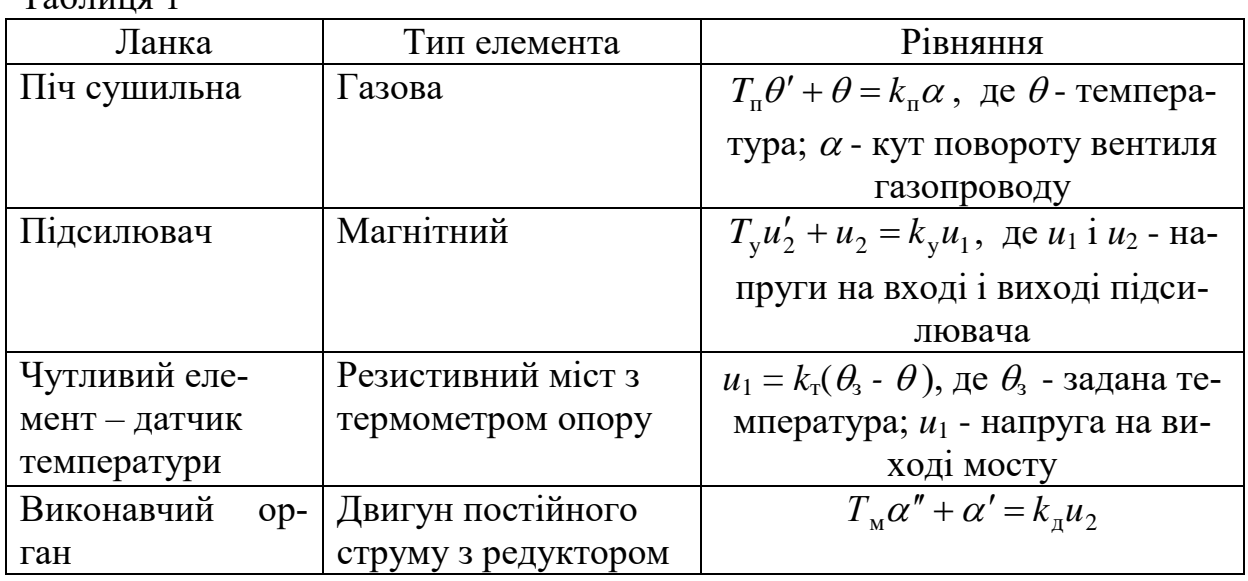

Таблиця 1

Таблиця 2

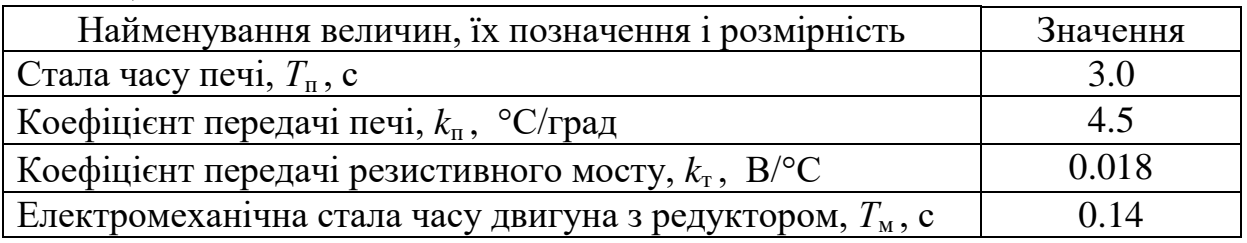

Продовження таблиці 2

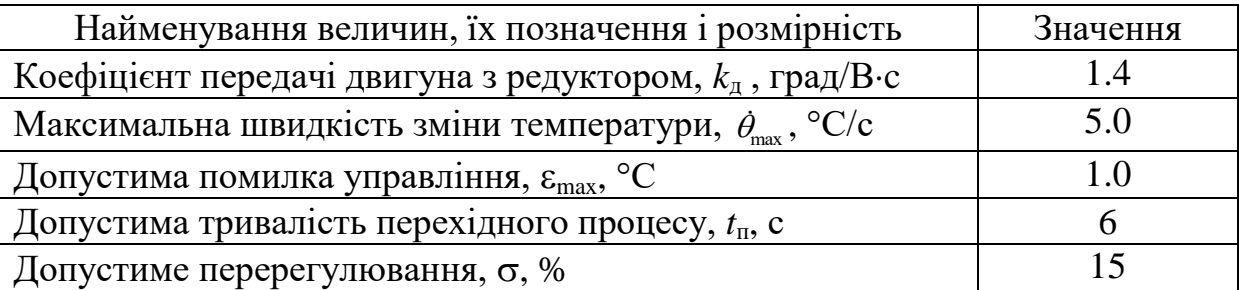

1.2 Функціональна схема САК

Розробку функціональної схеми САК почнемо з визначення передавальних функцій окремих ланок, що є у системі.

 $\Pi$ іч сушильна. Рівняння печі має вид  $T_{\text{n}}\theta' + \theta = k_{\text{n}}\alpha$ , де  $\theta$  - температура у печі є вихідною або регульованою змінною, а  $\alpha$  - кут повороту вентиля газопроводу є вхідною змінною для цієї ланки.

Для отримання передавальної функції спочатку запишемо рівняння у стандартній формі, використовуючи оператор диференціювання *р*:

$$
(T_{\rm n}p+1)\,\theta = k_{\rm n}\alpha\,.
$$

Передавальна функція ланки дорівнює відношенню зображень Лапласа вихідної і вхідної змінних при нульових початкових умовах. Формально її можна отримати із диференційного рівняння розділивши множник при вихідній змінній у правій частині рівняння на множник при вихідній змінній у лівій частині, замінивши *р* на *s*. Тому для даної ланки будемо мати

$$
W_{\text{II}}(s) = \frac{\Theta(s)}{\alpha(s)} = \frac{k_{\text{II}}}{T_{\text{II}}s + 1}.
$$

Магнітний підсилювач. Його рівняння у стандартній формі має вигляд  $(T_v p+1) u_2 = k_v u_1$ ,

а передавальна функція дорівнює

$$
W_{y}(s) = \frac{U_{2}(s)}{U_{1}(s)} = \frac{k_{y}}{T_{y}s + 1}.
$$

Чутливий елемент. Рівняння датчика температури є алгебраїчним

$$
u_1 = k_{\rm T} \,\varDelta\theta\,,
$$

де  $\Delta\theta = (\theta_3 - \theta)$ . Тому передавальна функція чутливого елемента дорівнює *k*<sup>т</sup> :

$$
W_{\text{TE}}(s) = \frac{U_1(s)}{\Delta\theta(s)} = k_{\text{T}}.
$$

Виконавчий орган. З рівняння двигуна постійного струму д $^{\boldsymbol{\mu_2}}$  $(T_{{}_{\rm M}}p^{2}+p)\alpha$  =  $k_{{}_{\rm H}}u_2$  отримуємо його передавальну функцію

$$
W_{\mu}(s) = \frac{\alpha(s)}{U_2(s)} = \frac{k_{\mu}}{s(T_{\mu}s + 1)}.
$$

Виходячи з огляду рівнянь ланок, можна описати послідовність їх роботи в САК. Чутливий елемент вимірює температуру в печі, порівнює її із заданою і перетворює сигнал різниці у відповідну напругу *u*1. Ця напруга посилюється магнітним підсилювачем і подається на вхід двигуна постійного струму, який через редуктор змінює положення газової заслінки, впливаючи тим самим на температуру в печі. Таким чином, функціональна схема САК буде мати вид, показаний на рис. 1.

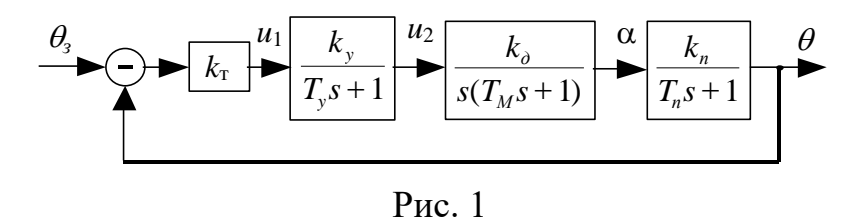

#### 1.3 Визначення передавальних функцій САК

Спочатку знаходять передавальну функцію розімкненої системи, тобто системи, що зостається після розриву одиничного головного зворотного зв'язку. Передавальна функція вираховується за наступними правилами.

При послідовному з'єднанні ланок (рис. 2,а) їх передавальні функції перемножуються *W*(*s*)=*W*1(*s*)*W*2(*s*). При паралельному з'єднанні (рис. 2,б) передавальні функції додаються *W*(*s*)=*W*1(*s*)+*W*2(*s*). У випадку з'єднання з негативним зворотнім зв'язком (рис. 2,в) загальна передавальна функція вираховується за формулою

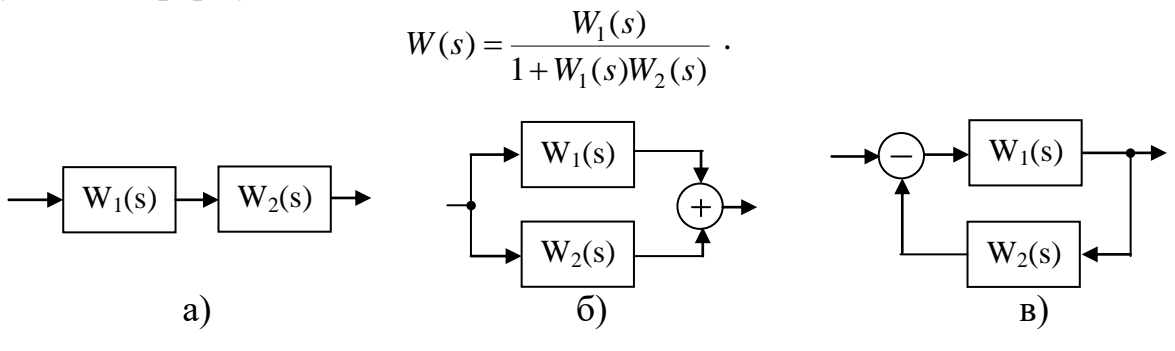

Рис. 2

Аналіз схеми на рис. 1 показує, що всі ланки з'єднані послідовно. Тому загальна передавальна функція розімкненої системи буде дорівнювати добутку передавальних функцій усіх ланок:

$$
W(s) = \frac{k_x k_y k_x k_{\rm n}}{s(T_y s + 1)(T_{\rm n} s + 1)(T_{\rm n} s + 1)} \tag{1}
$$

Далі знаходимо передавальну функцію замкненої системи за формулою

$$
\Phi(s) = \frac{W(s)}{1 + W(s)} = \frac{k_{\rm T}k_{\rm y}k_{\rm n}k_{\rm n}}{s(T_{\rm y}s + 1)(T_{\rm m}s + 1)(T_{\rm n}s + 1) + k_{\rm T}k_{\rm y}k_{\rm n}k_{\rm n}}.
$$

Після розкриття дужок та приведення подібних отримаємо

$$
\Phi(s) = \frac{k_{\rm r}k_{\rm y}k_{\rm n}k_{\rm n}}{T_{\rm y}T_{\rm m}T_{\rm n}s^4 + (T_{\rm y}T_{\rm m} + T_{\rm m}T_{\rm n} + T_{\rm y}T_{\rm n})s^3 + (T_{\rm y} + T_{\rm m} + T_{\rm n})s^2 + s + k_{\rm r}k_{\rm y}k_{\rm n}k_{\rm n}}.
$$
 (2)

Після підстановки числових значень параметрів ланок можна проводити аналіз характеристик системи. Але нам поки що зостаються невідомими параметри магнітного підсилювача *k*<sup>y</sup> і *Т*у, які потрібно визначити за вимогами точності і стійкості САК.

#### 1.4 Визначення коефіцієнта підсилення

Потрібне значення загального коефіцієнта підсилення розімкненої системи визначають виходячи із заданих вимог точності й виду передавальної функції САК.

Якщо передавальна функція розімкненої системи має вигляд

$$
W(s) = \frac{K \cdot N(s)}{L(s)} ,
$$

де *N*(*s*) та *L*(*s*) – поліноми з одиничними вільними членами, то така система називається статичною, бо має сталу похибку навіть при постійному вхідному впливові *g*(*t*)=*g*0=*const*. Величина похибки тим менше, чим більше загальний коефіцієнт підсилення *K*. Вона вираховується за формулою

$$
\varepsilon_{\rm cr} = \frac{g_0}{1+K} \ . \tag{3}
$$

Знаючи допустиму величину похибки і вхідного впливу неважко знайти коефіцієнт *K*, з (3) будемо мати

$$
K = \frac{g_0}{\varepsilon_{\rm cr}} - 1 \tag{4}
$$

Якщо передавальна функція розімкненої системи має один нульовий полюс, тобто може бути представлена у вигляді

$$
W(s) = \frac{K \cdot N(s)}{sL(s)},
$$

то кажуть, що така система має астатизм першого порядку (або є астатичною). Ця назва відображає той факт, що така система має нульову статичну помилку. Тобто ця система відробляє постійний вхідний вплив з нульовою сталою помилкою (точно). Така САК буде мати ненульову постійну сталу помилку, якщо вхідний сигнал змінюється з постійною швидкістю  $g(t) = g_0 \cdot t$ . Ця помилка називається швидкісною і має величину  $\varepsilon_{\text{m/s}} = g$  $\frac{1}{0}$  /  $K$  . Тому потрібна величина коефіцієнта підсилення системи може бути знайдена як

$$
K = g_0 / \varepsilon_{\text{m/s}}.
$$
 (5)

Третій випадок, що часто зустрічається на практиці, відповідає системі з астатизмом другого порядку, що має передавальну функцію виду

$$
W(s) = \frac{K \cdot N(s)}{s^2 L(s)}.
$$

У такої системи нульовою буде не тільки статична помилка, а й швидкісна помилка теж. Якщо ж на вхід її подати сигнал, що змінюється з постійним прискоренням  $g(t)=at^2/2$ , то система буде мати постійне значення сталої похибки, що дорівнює  $\varepsilon_{\text{m}}=a/K$ . Звідси знаходимо допустиме значення  $K$ 

$$
K = a/\varepsilon_{\text{np}} \tag{6}
$$

Тепер повернімося до нашого прикладу. З формули (1) видно, що передавальна функція *W*(*s*) нашої системи має один нульовий полюс, тобто має астатизм першого порядку. Тому потрібне значення загального коефіцієнта підсилення може бути знайдено за формулою (5), якщо підставити в неї максимальну швидкість зміни температури і максимально допустиму помилку управління (оберемо варіант 3 з табл. 2)

$$
K = \frac{\theta_{\text{max}}}{\varepsilon_{\text{max}}} = \frac{5}{1} = 5.
$$

У той же час загальний коефіцієнт підсилення нашої системи дорівнює

$$
K = k_{\rm r} k_{\rm y} k_{\rm z} k_{\rm n} \,,
$$

тому, підставивши сюди значення відомих коефіцієнтів підсилення ланок, заходимо потрібне значення коефіцієнта *k<sup>y</sup>*

$$
k_{y} = \frac{K}{k_{x}k_{y}k_{y}} = \frac{5}{0.018 \cdot 1.4 \cdot 4.5} = 44.1.
$$

1.5 Визначення сталої часу за умовами стійкості

Для систем керування третьго-четвертого порядків найпростіше визначити умови стійкості користуючись критерієм Гурвіца. Розглянемо його.

Нехай характеристичний поліном замкненої системи (знаменник передавальної функції *Ф*(*s*)) має вид

$$
D(s) = a_0 s^n + a_1 s^{n-1} + \dots + a_{n-1} s + a_n \quad . \tag{7}
$$

Необхідною умовою стійкості є вимога, щоб усі коефіцієнти полінома *D(s)* були одного знаку, наприклад більше нуля. Але це не достатня умова. Необхідні і достатні умови стійкості дає критерій Гурвіца, який має таке формулювання:

*"Для стійкості лінійної системи необхідно і достатньо, щоб були позитивними п головних детермінантів наступної матриці коефіцієнтів характеристичного поліному* (7) *даної системи*

$$
\begin{vmatrix} a_1 & a_3 & a_5 & \dots & 0 & 0 \\ a_0 & a_2 & a_4 & \dots & 0 & 0 \\ 0 & a_1 & a_3 & \dots & 0 & 0 \\ \dots & \dots & \dots & \dots & \dots & \dots \\ 0 & 0 & 0 & \dots & a_{n-1} & 0 \\ 0 & 0 & 0 & \dots & a_{n-2} & a_n \end{vmatrix}
$$
 *npu a*<sub>0</sub> > 0,

*де п – порядок характеристичного полінома."*

У першому рядку матриці записуються коефіцієнти з непарними індексами, а в другому рядку – з парними. Кінці рядків заповнюються нулями так, щоб матриця мала *п* стовпців. Наступні два рядки отримують зсувом перших двох на одне місце вправо і т.д. Головні детермінанти показані у матриці пунктирними лініями. Вони називаються детермінантами Гурвіца.

Доведено, що на практиці, як правило, не потрібно розраховувати всі детермінанти Гурвіца, а тільки деякі з них. Якщо вони більше нуля, то і усі інші теж будуть більше нуля.

Останній детермінант Гурвіца дорівнює  $\Delta_n = \Delta_{n-1} a_n$ . Тому його позитивність зводиться до вимоги позитивності передостаннього детермінанта  $\Delta_{n-1}$ , бо *ап>*0 за умовою.

Для систем першого і другого порядків позитивність всіх коефіцієнтів характеристичного полінома взагалі є і достатньою умовою стійкості, а не тільки необхідною. Для системи ж третього порядку потрібно вже перевіряти один передостанній детермінант

$$
\Delta_{n-1} = \Delta_2 = \begin{vmatrix} a_1 & a_3 \\ a_0 & a_2 \end{vmatrix} = a_1 a_2 - a_0 a_3 > 0 . \tag{8}
$$

Для системи четвертого порядку також достатньо перевірити тільки  $\Delta_{n-1}$ 

$$
\Delta_{n-1} = \Delta_3 = \begin{vmatrix} a_1 & a_3 & 0 \\ a_0 & a_2 & a_4 \\ 0 & a_1 & a_3 \end{vmatrix} = a_3(a_1a_2 - a_0a_3) - a_4a_1^2 > 0.
$$
 (9)

Для системи п'ятого порядку треба вже перевірити два детермінанти  $\Delta_2$ і $\Delta_4$  і т.д.

В нашому прикладі знаменник передавальної функції (2) має четвертий порядок

$$
D(s) = T_{y}T_{M}T_{n}s^{4} + (T_{y}T_{M} + T_{M}T_{n} + T_{y}T_{n})s^{3} + (T_{y} + T_{M} + T_{n})s^{2} + s + K.
$$

Підставимо сюди значення відомих величин і введемо позначення коефіцієнтів полінома

$$
D(s) = 0.42T_y s^4 + \underbrace{(3.14T_y + 0.42)s^3 + (T_y + 3.14)s^2 + 1}_{a_1} + \underbrace{1}_{a_2} s + \underbrace{5}_{a_3} .
$$
 (10)

Підставивши коефіцієнти з (10) у формулу (9) після розкриття дужок і приведення подібних отримаємо умову стійкості даної системи

10

$$
-46,158T_{y}^{2}-3,3284T_{y}+0,4368>0.
$$
 (11)

Границями області розв'язків цієї нерівності є корені квадратного рівняння відносно сталої часу *Т<sup>у</sup>* :

$$
-46,158T_{y}^{2}-3,3284T_{y}+0,4368=0
$$

Розв'язуючи це квадратне рівняння у звичайний спосіб, визначимо два його корені *Т*у1 = 0.068 і *Т*у2 = − 0.14, які поділяють координатну вісь на три зони: від −∞ до *Т*<sub>у2</sub>; від *Т*<sub>у2</sub> до *Т*<sub>у1</sub> і від *Т*<sub>у1</sub> до +∞. Але до умови (11) треба ще додати умову позитивності всіх коефіцієнтів характеристичного полінома (10). А з цієї умови витікає, що *Т*<sup>у</sup> повинно бути більше нуля. Таким чином зостається тільки дві можливі зони рішень: від 0 до *Т*у1 і від *Т*у1 до . Візьмемо по одному значенню з кожної зони і перевіримо виконання умови стійкості (11):

а) при  $T_{\rm v}$ =0,002 умова виконується -  $\Delta_3$  = 0,43 > 0;

б) при  $T_v=0,1$  умова не виконується -  $\Delta_3 = -0.358 < 0$ .

Звідси витікає, що область стійкості даної системи лежить у наступному діапазоні значень сталої часу підсилювача: 0 < *Т*<sup>у</sup> < *Т*у1= 0.068. Обираємо *Т*у*=* 0,002 с.

1.6 Розрахунок частотних характеристик САК і визначення запасів стійкості

Підставляючи в формулу (1) передавальної функції розімкненої системи *j* замість *s*, отримаємо вираз амплітудно-фазової частотної характеристики (АФЧХ)

$$
W(j\omega) = \frac{K}{j\omega(T_{\rm y}j\omega + 1)(T_{\rm m}j\omega + 1)(T_{\rm m}j\omega + 1)}\tag{12}
$$

Для побудови графіка АФЧХ її потрібно виразити у вигляді  $W(j\omega) =$  $U(\omega) + jV(\omega)$ , тобто виділити її дійсну  $U(\omega)$  та уявну  $V(\omega)$  частини. При високому порядку передавальної функції і особливо, якщо вона представлена у вигляді добутку декількох множників (див. (1) і (12)), найбільш простим шляхом для цього є використання формул

 $U(\omega) = A(\omega) \cos(\omega)$  ra  $V(\omega) = A(\omega) \sin(\omega)$ , (13) де  $A(\omega)$  – амплітудно-частотна, а  $\varphi(\omega)$  – фазо-частотна характеристики розімкненої системи.

При розрахунку амплітудно-частотної характеристики (АЧХ) в даному випадку найпростіше використати правило, згідно якого модуль добутку (відношення) комплексних чисел дорівнює добутку (відношенню) модулів відповідних комплексних чисел. Модуль же кожного комплексного числа дорівнює кореню квадратному з суми квадратів його дійсної і умовної частин. Виходячи з цих правил для функції (12) отримуємо вираз АЧХ у вигляді

$$
A(\omega) = |W(j\omega)| = \frac{K}{\omega \sqrt{(T_y^2 \omega^2 + 1)(T_{\rm M}^2 \omega^2 + 1)(T_{\rm T}^2 \omega^2 + 1)}}.
$$
\n(14)

При розрахунку фазо-частотної характеристики (ФЧХ) також можна скористатися аналогічним правилом: аргумент добутку (відношення) комплексних чисел дорівнює сумі (різниці) аргументів відповідних комплексних чисел. Аргумент же кожного комплексного числа дорівнює арктангенсу відношення його уявної і дійсної частин. Звідси отримуємо вираз ФЧХ для функції (12)

$$
\varphi(\omega) = \arg W(j\omega) = -90^{\circ} - \arctg T_y \omega - \arctg T_x \omega - \arctg T_x \omega , \qquad (15)
$$

де −90° дає умовний множник *j* $\omega$  у знаменнику (12).

Логарифмічна амплітудно-частотна характеристика (ЛАЧХ) розрахову- $\epsilon$ ться за формулою  $Lm(\omega)$ =20·lg  $A(\omega)$ , а логарифмічна фазо-частотна характеристика (ЛФЧХ) за формулою (15) і відрізняється від ФЧХ тільки масштабом по осі  $\omega$ .

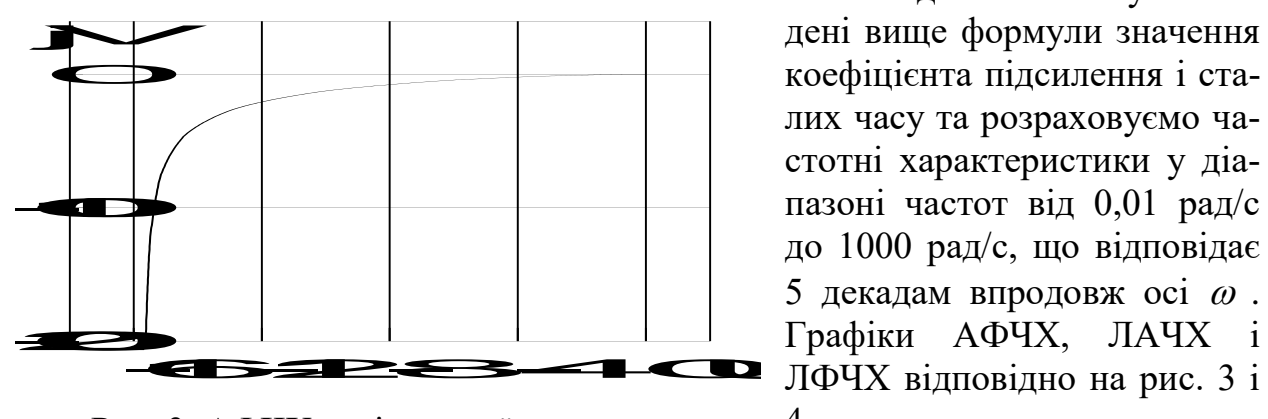

Рис. 3. АФЧХ розімкненої системи

Підставляємо у наведені вище формули значення коефіцієнта підсилення і сталих часу та розраховуємо частотні характеристики у діапазоні частот від 0,01 рад/с до 1000 рад/с, що відповідає 5 декадам впродовж осі  $\omega$ . Графіки АФЧХ, ЛАЧХ і 4.

Згідно з критерієм стійкості Найквіста на площині (*U; jV*) границею стійкості є точка (-1; 0), і АФЧХ розімкненої системи не повинна охоплювати цю точку. Практичний досвід показує, що чим ближче проходить характеристика до точки (-1; 0), тим більшими будуть коливання в перехідному процесі замкнутої системи. Ступінь близькості до границі стійкості прийнято характеризувати величинами запасів стійкості. Запас по амплітуді *А* знаходиться як відстань від –1 до дочки перетину АФЧХ з лівою напіввісью осі *U* (точка В на рис. 5, де показано останній відрізок характеристики з рис. 3 у збільшеному вигляді). Запас по фазі  $\Delta \varphi$  - це кут між негативною напіввісью осі *U* і вектором одиничної довжини, початок якого лежить в точці 0, а кінець на АФЧХ (точка С на рис. 5).

Запаси стійкості легше усього знайти по логарифмічним частотним характеристикам. Запас по амплітуді *Lm=*20*lg*(1*-А*) визначається на частоті перетину ЛФЧХ з лінією –180° (що відповідає точці В на рис. 5), а запас по фазі  $\Delta \varphi$  - на частоті зрізу  $\omega_c$  ЛАЧХ (що відповідає точці С на рис. 5), як показано на рис. 4. Практика показує, що у добре демпфірованих систем запаси стійкості лежать у межах  $\Delta Lm= 12\div 20$  дБ і  $\Delta \varphi = 30^{\circ} \div 60^{\circ}$ .

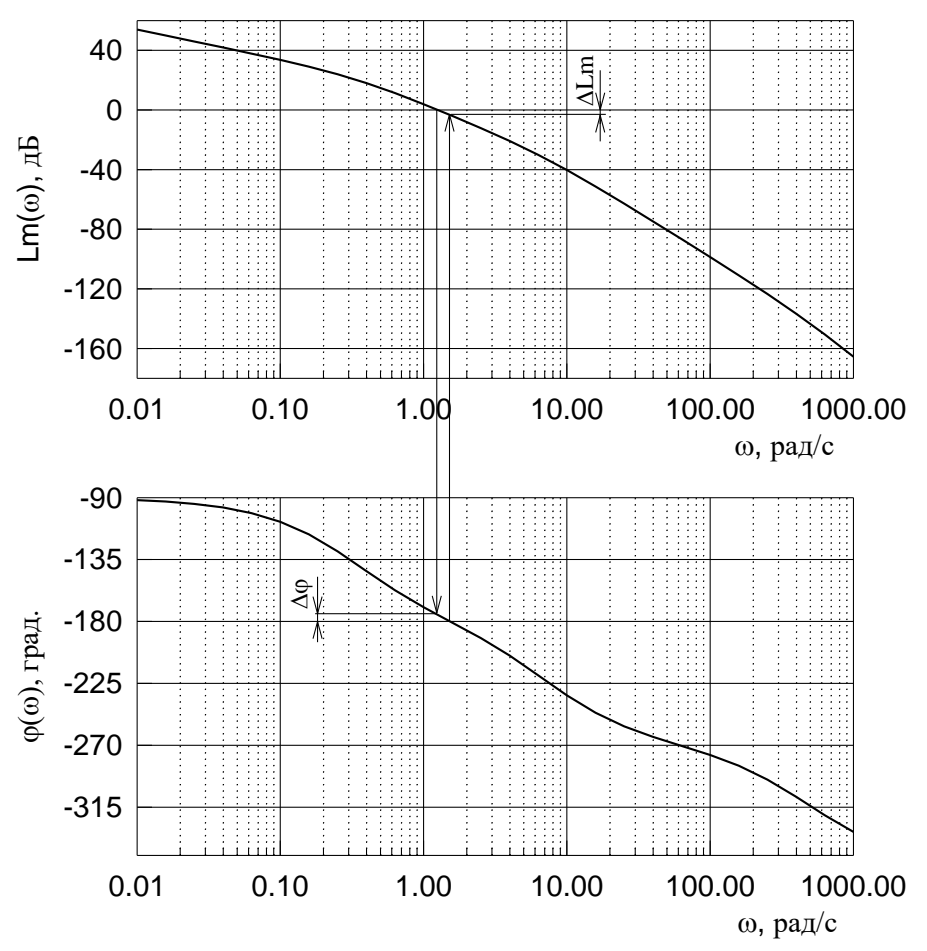

Рис. 4. ЛАЧХ і ЛФЧХ розімкненої системи

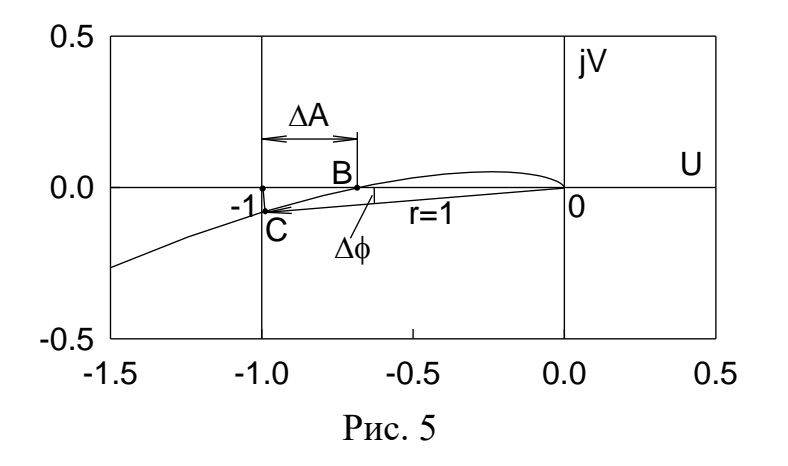

Користуючись рис. 4, визначаємо запаси стійкості досліджуваної системи:  $\Delta Lm \approx 3.4$  дБ і  $\Delta \varphi \approx 4.7^{\circ}$ . Це дуже малі запаси стійкості, що дозволяє очікувати дуже коливальний перехідний процес у системі.

У завершення цього розділу відмітимо, що для розрахунку частотних характеристик і запасів стійкості можна скористатися програмою Matcad, або любим іншим математичним програмним пакетом (наприклад, Matlab).

#### 1.7 Розрахунок перехідної характеристики САК

Після того як знайдено зображення Лапласа *X*(*s*) вихідної змінної *x*(*t*), оригінал вихідного сигналу САК може бути знайдений за допомогою формули розкладання. У випадку, коли зображення має вид

$$
X(s) = \frac{B(s)}{A(s)}, \qquad \text{Re } A(s) \text{ i } B(s) - \text{non-inom } x \text{ or } \text{Im } (m \le n),
$$

і коли всі корені *s<sup>k</sup>* (*k=*1,…,*n*) характеристичного рівняння *A*(*s*)=0 прості (не кратні) формула розкладання має вид

$$
x(t) = \sum_{k=1}^{n} \frac{B(s_k)}{A'(s_k)} e^{s_k t},
$$
 де штрих у знаменнику означає похідну по *s*. (16)

У окремих випадках, коли зображення може бути представлено у вигляді

$$
X(s) = \frac{B(s)}{sA(s)},
$$

тобто має один нульовий полюс, для знаходження оригіналу можна також скористатися наступною формулою розкладання, яка дає меншу кількість арифметичних операцій:

$$
x(t) = \frac{B(0)}{A(0)} + \sum_{k=1}^{n} \frac{B(s_k)}{s_k A'(s_k)} e^{s_k t} .
$$
 (17)

У випадку, коли серед коренів характеристичного рівняння є комплексні, кожній парі комплексно-спряжених коренів  $(\alpha_k \pm j\beta_k)$  у сумах формул (16) і (17) буде відповідати пара комплексно-спряжених складників, яка дасть коливальну складову перехідного процесу:

$$
(d_k + jc_k)e^{(\alpha_k + j\beta_k)t} + (d_k - jc_k)e^{(\alpha_k - j\beta_k)t} = D_k e^{\alpha_k t} \cos(\beta_k t + \varphi_k), \qquad (18)
$$
  
ae  $D_k = 2\sqrt{d_k^2 + c_k^2}$ ;  $\varphi_k = \arctg \frac{c_k}{d_k}$ .

Перехідна функція системи є її реакцією на одиничний ступінчатий вхідний сигнал 1(*t*). Тому зображення перехідної функції замкненої системи можна отримати помноживши передавальну функцію *Ф*(*s*) на зображення 1(*t*):

$$
H(s) = \frac{1}{s}\Phi(s).
$$

Підставляючи сюди передавальну функцію (2), отримаємо зображення перехідної функції досліджуваної системи

$$
H(s) = \frac{K}{s(T_yT_{\rm M}T_{\rm H}s^4 + (T_yT_{\rm M} + T_{\rm M}T_{\rm H} + T_yT_{\rm H})s^3 + (T_y + T_{\rm M} + T_{\rm H})s^2 + s + K)}.
$$

Після підстановки числових значень коефіцієнтів будемо мати

$$
H(s) = \frac{5}{s(0.00084s^4 + 0.42628s^3 + 3.142s^2 + s + 5)} \tag{19}
$$

Застосовуючи формулу розкладання (17) до виразу (19) отримаємо формулу розрахунку перехідної характеристики

$$
h(t) = 1 + \sum_{k=1}^{4} \frac{5}{s_k (0.00336s_k^3 + 1.27884s_k^2 + 6.284s_k + 1)} e^{s_k t},
$$
 (20)

де  $s_k$  – корені рівняння  $0.00084s^4 + 0.42628s^3 + 3.142s^2 + s + 5 = 0$ . Ці корені знаходимо за допомогою любого математичного пакета. Вони дорівнюють:  $s_{1,2} = -0.05037 \pm 1.269$ *j*;  $s_3 = -7.375$ ;  $s_4 = -500$ . Підставляючи їх у (20) з урахуванням формули (18) остаточно отримаємо

$$
h(t) = 1 + 0.993e^{-0.05037t} \cos(1.269t + 2.928) - 0.02964e^{-7.375t} + 0.9668 \cdot 10^{-7} e^{-500t}.
$$
\n(21)

Для правильної побудови графіка треба визначити час затухання перехідного процесу  $t_{\text{n}}$  і шаг розрахунку  $\Delta t$ . Тривалість перехідного процесу визначається за формулою max п 3  $t_{\text{n}} = \frac{3}{\vert \alpha_{\text{max}} \vert}$ , де  $\alpha_{\text{max}}$  – дійсна частина найближчого до умовної осі кореня. У нашому випадку  $t<sub>n</sub> = 3/0,05037 = 59,56$  с.

При виборі *t* потрібно проаналізувати періоди коливань і час затухання усіх складових перехідного процесу, щоб обрати найшвидшу складову. При цьому ті складові, коефіцієнти при експонентах у яких менше 5% від сталого значення *h*(*t*), можна не враховувати. Тому у випадку (21) достатньо визначити період коливань першої складової і поділити його на 10:

$$
\Delta t = \frac{2\pi}{10\beta_1} = \frac{2\pi}{10 \cdot 1.269} = 0.495 \text{ c}.
$$

Результати розрахунку *h*(*t*) приведено на рис. 6.

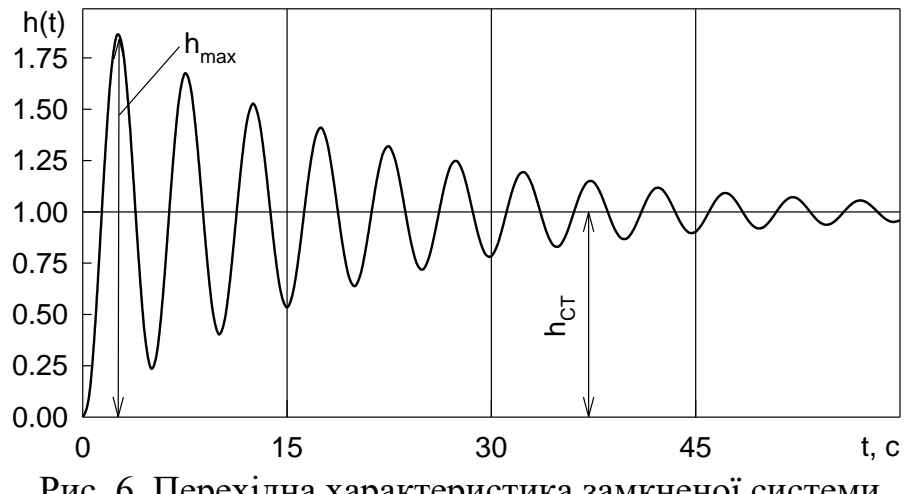

Рис. 6. Перехідна характеристика замкненої системи

Як видно із графіка на рис. 6, перехідний процес сильно коливальний. Амплітуда коливань характеризується величиною перерегулювання

$$
\sigma = \frac{h_{\text{max}} - h_{\text{CT}}}{h_{\text{CT}}} \cdot 100\% \text{ ,}
$$

де  $h_{\text{max}}$  і  $h_{\text{CT}}$  – максимальне і стале значення перехідної характеристики. У досліджуваної системи  $\sigma = 86.1$ %.

На завершення цього розділу відмітимо, що для розрахунку *h*(*t*) можна скористатися програмою Matcad, або любою іншою програмою аналізу САК.

1.8 Вибір параметрів і аналіз характеристик САК у середовищі Matcad

Викликаємо програму Matcad. При цьому на екрані з'явиться вікно, вид якого показано на рис. 7. Меню і стандартні панелі інструментів мають більш-менш стандартний для офісних програм вид та призначення. Тому зупинимося тільки на деяких із них.

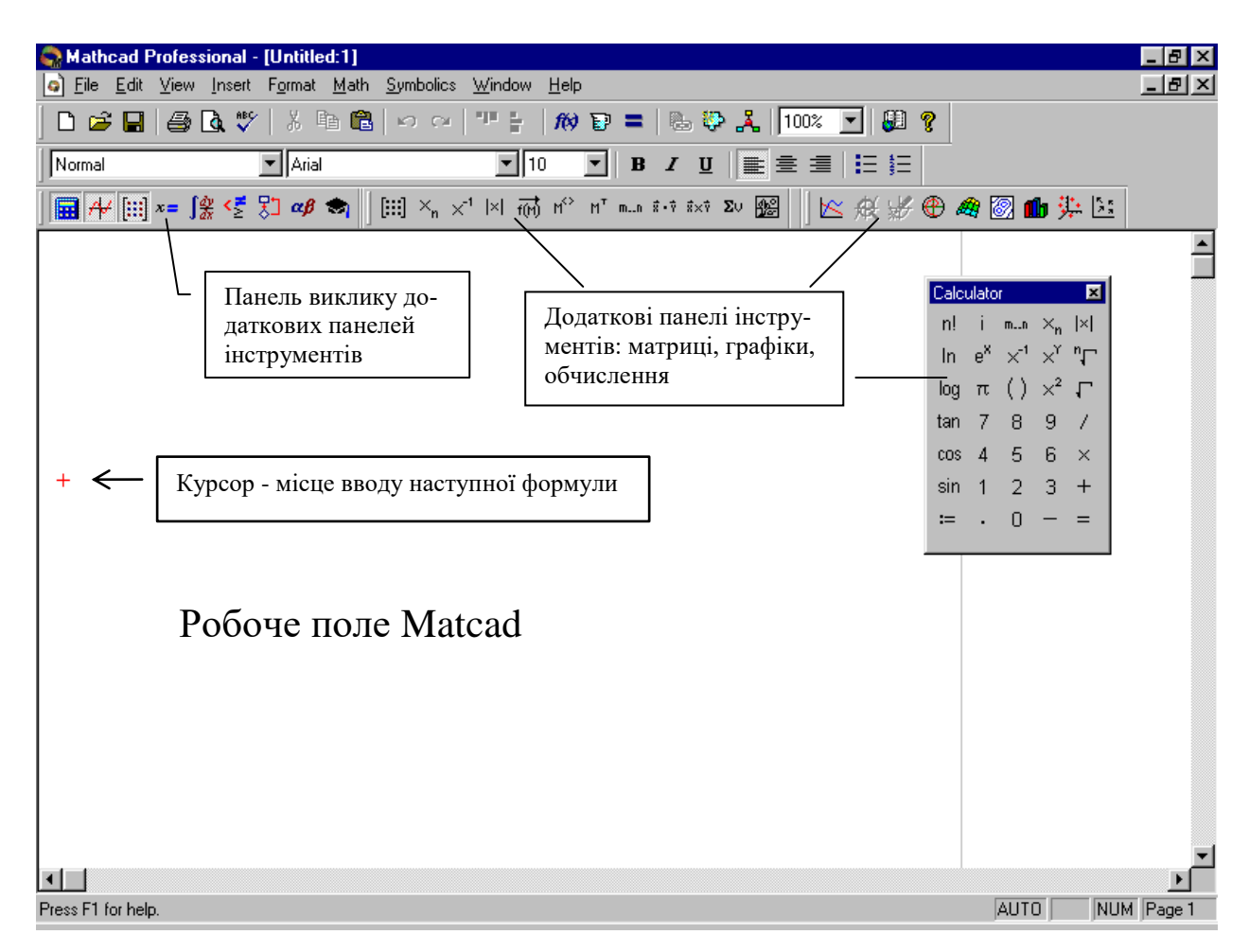

Рис. 7. Вид робочого вікна програми Matcad

Панель Math (рис. 8) призначена для швидкого виклику і відключення додаткових панелей інструментів, що полегшують набір формул і побудову графіків у робочому полі Matcad. Кнопка **10** служить для виклику майстра функцій, що дає доступ до великого набору стандартних математичних функцій і дозволяє вставити їх у формулу. Формули в Matcad мають такий само вигляд, як і на папері, що полегшує користування ним. При цьому не треба мати навичок програмування, але треба пам'ятати, що присвоєння значення змінній або виразу функції виконується знаком :=, а знак = служить для ви-

воду результату обчислень або значення змінної. Обчислення виконується у напрямку "зліва направо й зверху вниз". Введення всіх знаків арифметичних операцій обов'язкове (у тому числі й множення). Для виконання циклічних обчислень просто задається діапазон значень незалежної змінної, наприклад, t:=0,0.1..10, за порядком йдуть перше, наступне і останнє значення t. Результати накопичуються у вигляді таблиць.

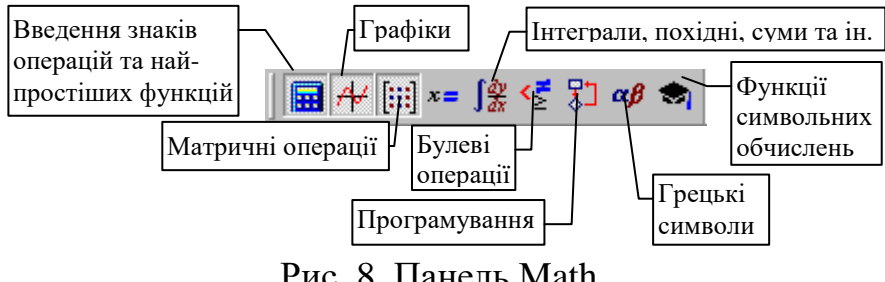

Рис. 8. Панель Math

Введемо програму вибору параметрів і аналізу САК для заданих вхідних даних і побудуємо ЛАЧХ і ЛФЧХ розімкненої системи, а також перехідну функцію замкнутої системи. При побудові перехідної функції проведемо аналіз коренів характеристичного рівняння і оберемо інтервал і шаг розрахунку *h*(*t*), як показано у розділі 1.7.

Зразок Mаthcad-програми наведено нижче.

Tm := 0.14 Tn := 3 kn := 4.5 kt := 0.018 kd := 1.4 
$$
\theta
$$
m := 5  $\epsilon$  := 1  
K :=  $\frac{\theta m}{\epsilon}$  K = 5 ky :=  $\frac{K}{kt \cdot kd \cdot kn}$  ky = 44.092

Задаємо коефіцієнти характеристичного полінома як функції від Tu:

$$
a0(Tu) := Tu \cdot Tm \cdot Tn \qquad a1(Tu) := Tu \cdot Tm + Tu \cdot Tn + Tm \cdot Tn \qquad a2(Tu) := Tu + Tm + Tn
$$
  

$$
a3 := 1 \qquad a4 := K \qquad \qquad \bigg| \begin{array}{c} a1(Tu) \\ a2(Tu) \end{array}
$$

 $\Delta 3$ (Tu) a0(Tu) 0 a2(Tu) a1(Tu) L  $\mathsf{I}$ l Формуємо передостанній детермінант Гурвіца як функцію від Tu:

Розкриваємо детермінант у загальному вигляді за допомогою символьної функції coeffs і розміщуємо коеффіцієнти одержаного поліному у векторі-стовпці d:

> d :=  $\Delta 3(Tu)$  coeffs , Tu .4368 3.3284 46.1580 ſ L  $\mathsf{I}$ l  $\backslash$ J  $:= \Delta 3$ (Tu) coeffs, Tu  $\rightarrow$

Розраховуємо корені квадратного рівняння -46.158Tu <sup>2</sup> - 3.3284Tu + 0.4368 = 0 за допомогою функції polyroots і перевіряємо знак детермінанта в різних діапазонах значень Tu

I

a3

0 a4 a3  $\backslash$ I

J

Обираємо Tu := 0.002  $\text{Ty} = \begin{vmatrix} \Delta 3(0.002) = 0.43 \end{vmatrix}$   $\Delta 3(0.1) = -0.358$ –0.14 0.068  $\Big($ l  $\backslash$ I Ty := polyroots (d)  $\qquad$  Ty =  $\begin{bmatrix} 0.068 \end{bmatrix}$ 

$$
A(\omega) := \frac{K}{\omega \cdot \sqrt{[(Tu \cdot \omega)^2 + 1][(Tm \cdot \omega)^2 + 1] \cdot [(Tn \cdot \omega)^2 + 1]}} \qquad \text{Ln}(\omega) := 20 \cdot \log(A(\omega))
$$
  

$$
\phi(\omega) := -90 - (\text{atan}(Tu \cdot \omega) + \text{atan}(Tm \cdot \omega) + \text{atan}(Tn \cdot \omega)) \cdot \frac{180}{\pi} \qquad \omega := 0.01, 0.05..1000
$$

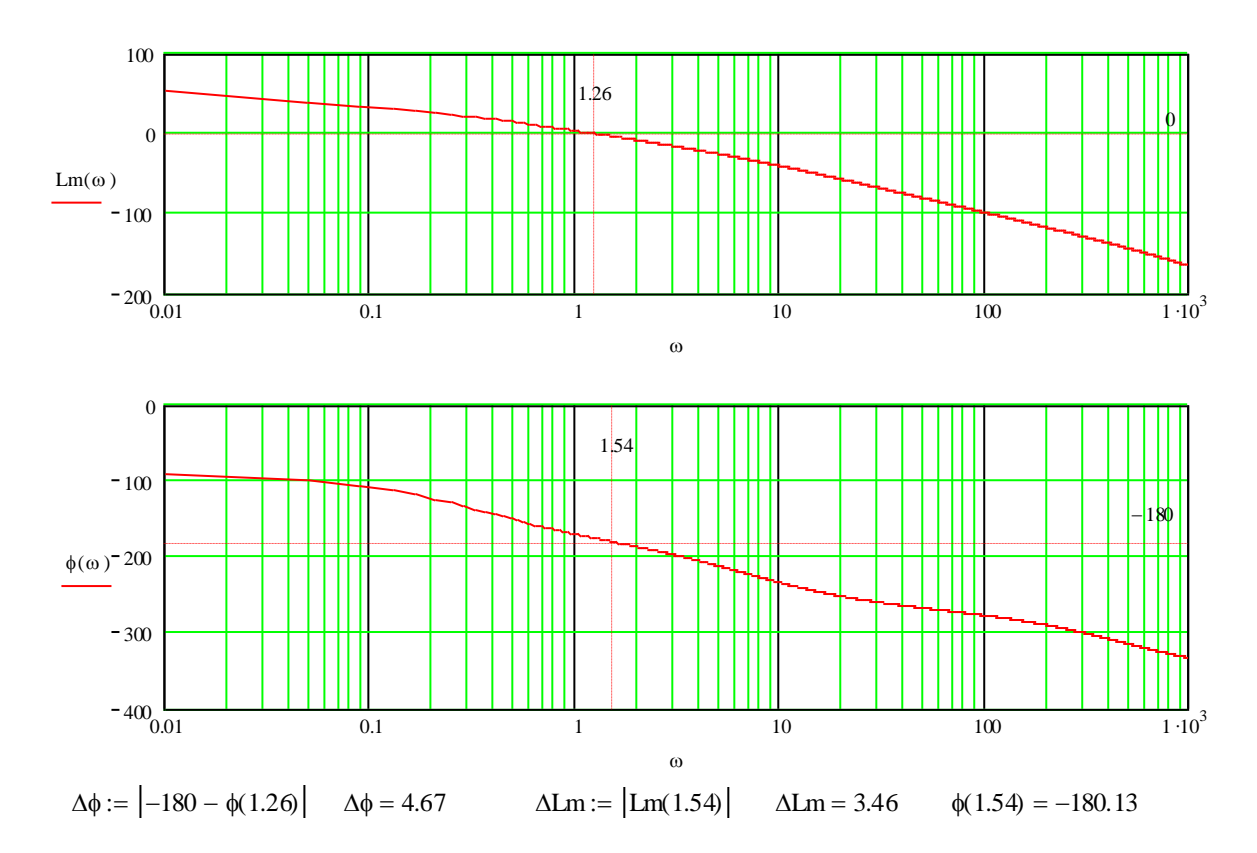

Для розрахунку перехідної функції формуємо спочатку вектор-стовпець коефіцієнтів полінома у Для розрахунку перехідної функції формуємо спочатку вектор-стовпець коефіцієнтів полінома у знаменнику передавальної функії закнутої системи

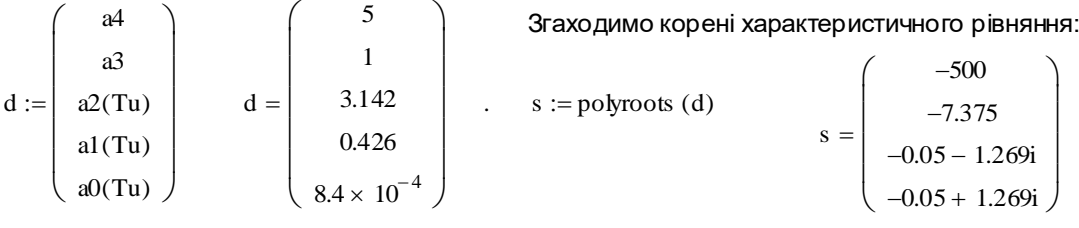

$$
h(t) := Re \left[ 1 + \sum_{k=0}^{3} \frac{K \cdot e^{s_k t}}{s_k \cdot \left[ 4 \cdot d_4 \cdot (s_k)^3 + 3 \cdot d_3 \cdot (s_k)^2 + 2 \cdot d_2 \cdot s_k + d_1 \right]} \right] \qquad t := 0, 0.5..50
$$

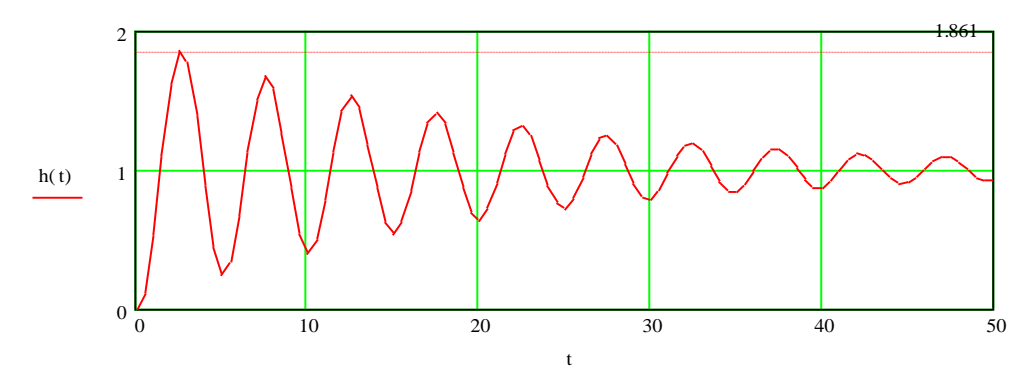

незначну (порядку 10 <sup>-8</sup>) умовну частину. При розрахунку h(t) тут використана функція Re, що виділяє дійсну частину комплексного числа, бо за рахунок похибок округлення чисел у машині результат обчислення h(t) утримує

Позбавитись комплексних чисел у виразі для перехідної функції можна також використовуючи формулу (18). Зробити це пропонується студентам самостійно.

Для виводу графіка розміщують курсор у потрібному місці, натискують відповідну кнопку на панелі графіків і у формі, що виникне, заповнюють поля біля осей. Для вибору логарифмічного масштабу осі частот натисніть праву кнопку миші у полі графіку, оберіть пункт меню Format. У вікні властивостей графіку (рис. 9) позначте маркер Log Scale осі Х. Для відображення сітки позначте маркери Grid Lines. Пункти Show Markers включають відображення вертикальних і горизонтальних маркерних ліній (червоний пунктир), що допомагають визначити деякі параметри графіків. Для побудови маркерної лінії задайте потрібне значення у полі вводу маркера відповідної осі графіка.

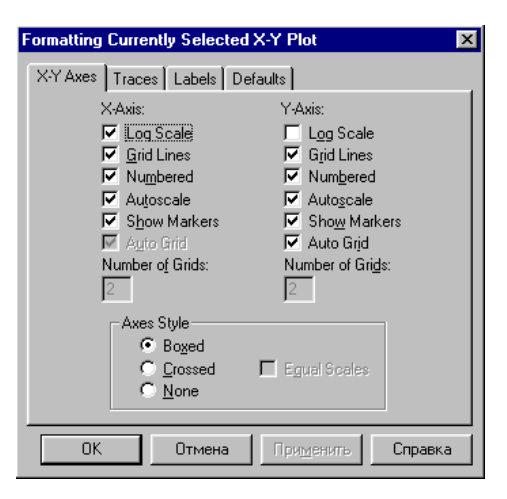

Рис. 9. Вікно властивостей графіка

За допомогою маркерних ліній визначаємо необхідні величини на графіках для визначення запасів стійкості системи і величини перерегулювання.

### 1.9 Демпфірування САК

Підвищення запасу стійкості, або демпфірування, системи управління зводиться у кінцевому рахунку до раціонального перерозподілу полюсів і нулів передавальної функції замкнутої системи *Ф*(*s*). У свій час, передавальна функція замкнутої системи жорстко зв'язана з передавальною функцією розімкненої системи *W*(*s*), і тому демпфірування можна проводити, змінюючи *W*(*s*). У повному обсязі це питання розв'язується шляхом синтезу коригувальних пристроїв (КП) – додаткових ланок, що включаються в канал управління. Коригувальні пристрої відрізняються способами включення в систему, складністю, і для їх розрахунку розроблено багато різних методів. Ми тут ознайомимося тільки з основними ідеями і способами демпфірування, а також найпростішими КП, що їх реалізують.

Розглянемо АФЧХ розімкненої системи з астатизмом першого порядку (рис. 10). Як уже було відмічено у розділі 1.6, згідно з критерієм стійкості Найквіста на площині (*U; jV*) границею стійкості є точка (-1; 0), і АФЧХ розімкненої системи не повинна охоплювати цю точку. Ступінь близькості до границі стійкості прийнято характеризувати величинами запасів стійкості, бо чим ближче проходить характеристика до точки (-1; 0), тим більшими будуть коливання в перехідному процесі замкнутої системи. Збільшити запаси стійкості можна чотирма основними способами.

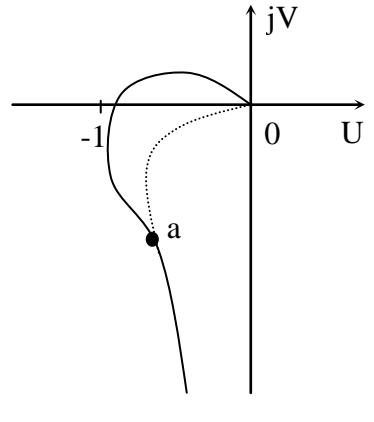

Рис. 10

1. Демпфірування з придушенням верхніх частот. Віддалення АФЧХ від –1 можна виконати за рахунок придушення пропущення розімкнутою системою всіх частот, починаючи з деякої частоти  $\omega_{\text{a}}$ , що відповідає точці а на рис. 10. Характеристика прийме вид, показаний пунктиром.

Придушення високих частот найпростіше може бути виконано за допомогою включення послідовно в канал управління аперіодичної ланки першого порядку з одиничним коефіцієнтом підсилення і великою сталою часу

$$
W_{\kappa}(s) = \frac{1}{T_{\kappa}s + 1}.
$$

Тут *Т*<sup>к</sup> мусить бути більше усіх сталих часу, що є в системі. Тоді вони стануть відносно малими і майже не будуть впливати на якість перехідного процесу. Його тривалість буде визначатися тільки великою сталою часу *Т*к.

До переваг цього метода корекції можна віднести те, що система стає нечутливою до високочастотних перешкод, бо КП є фільтром низьких частот. Недоліком же є зменшення швидкодії системи, через звуження полоси пропускання. Тому такий спосіб демпфірування застосовують тільки тоді, коли зниження швидкодії припустимо.

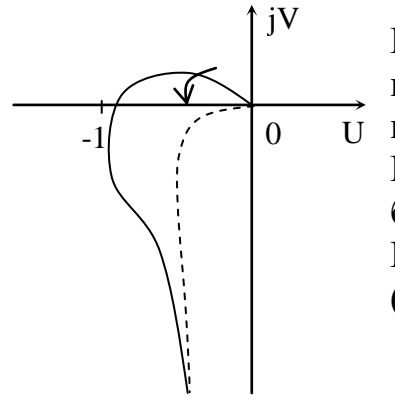

2. Демпфірування з підйомом верхніх частот. Віддалення АФЧХ від точки (–1; 0) може бути здійснено поворотом її високочастотної частини в позитивному напрямку (див. пунктирну криву на рис. 11). Позитивний фазовий зсув на високих частотах може бути внесений, якщо включити в канал управління КП, що додає похідну від помилки керування (рис. 12).

Рис. 11

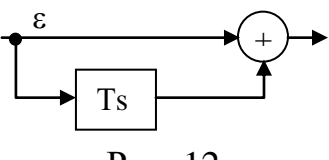

Рис. 12

Дійсно, якщо такий КП включити послідовно в САК з передавальною функцією розімкненої системи *W*0(*s*), то нова передавальна функція буде дорівнювати

$$
W(s) = (1 + Ts) W_0(s).
$$

Частотні характеристики також зміняться:

$$
A(\omega) = \sqrt{1 + T^2 \omega^2} A_0(\omega);
$$
  
\n
$$
\varphi(\omega) = \arctg(T\omega) + \varphi_0(\omega);
$$
  
\n
$$
Lm(\omega) = 201g \sqrt{1 + T^2 \omega^2} + Lm_0(\omega),
$$

де  $A_0$ (ω), φ<sub>0</sub>(ω) і *Lm*<sub>0</sub>(ω) – характеристики вихідної системи  $W_0(s)$ .

З останніх формул видно, що в систему додається позитивний зсув фази *arctg*(*T*<sup>(*D*</sup>), який з ростом частоти сягає 90°. Саме це і викликає поворот

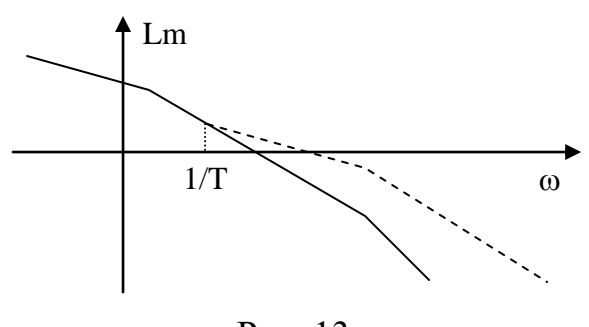

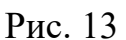

АФЧХ на високих частотах. З другого боку, спостерігається підйом ЛАЧХ (див. пунктир на рис. 13), починаючи з частоти  $\omega = 1/T$ , коли перший доданок в *Lm*( $\omega$ ) починає сильно зростати. Це і дало назву даному способу корекції.

Демпфірування з підйомом верхніх частот є універсальним методом корекції, бо дозволяє отримати очіку-

ваний результат практично при любих передавальних функціях вихідної системи. При цьому розширюється смуга пропускання системи і, як слідство, збільшується її швидкодія. Але розширення смуги пропускання, в свою чергу, збільшує також чутливість системи до високочастотних перешкод, що є недоліком. Тому цей спосіб корекції застосовують, коли введення позитивного фазового зсуву є принципово необхідним для досягнення стійкості (наприклад, коли система є структурно нестійка), або коли треба підвищити швидкодію системи, а збільшення впливу високочастотних перешкод припустимо.

На практиці замість ідеальної диференційної ланки ( $W_k(s) = Ts$ ) включають інерційну диференційну ланку

$$
W_{\kappa}(s) = \frac{Ts}{T_1 s + 1},
$$
\n(22)

що технічно простіше. Стала часу *Т*<sup>1</sup> в знаменнику береться достатньо малою, щоб не впливати на якість перехідного процесу. При цьому позитивний ефект зберігається, але трохи зменшується кількісно.

3. Демпфірування з придушенням середніх частот. Віддалення АФЧХ від точки (–1; 0) може бути здійснено шляхом придушення пропускання в області частот, що відповідають відрізку АФЧХ між точкам a i b на рис. 14. Характеристика прийме вид, показаний пунктиром.

Придушення середніх частот може бути здійснено, наприклад, включенням послідовно в канал управління інтегро-диференційної ланки з передавальною функцією

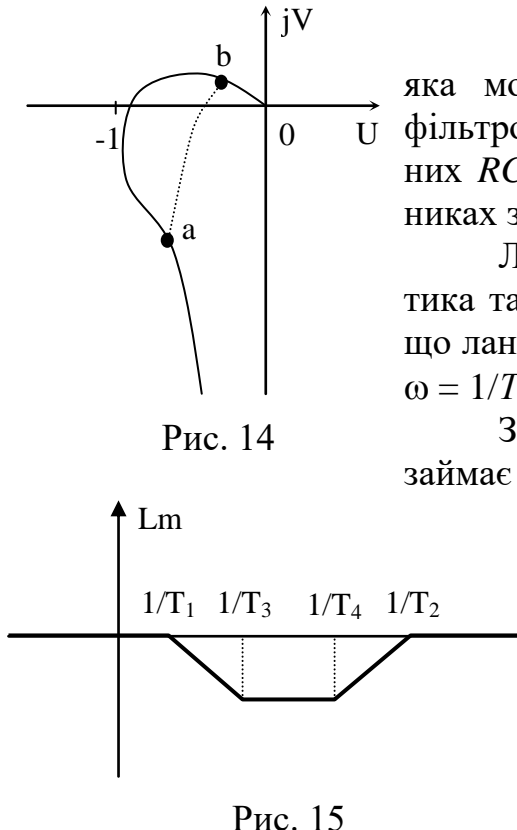

$$
W_{K}(s) = \frac{(T_{3}s + 1)(T_{4}s + 1)}{(T_{1}s + 1)(T_{2}s + 1)},
$$

яка може бути реалізована досить простим *RC*фільтром (схеми і передавальні функції різноманітних *RC*-фільтрів наводяться в підручниках та довідниках з теорії автоматичного керування).

Логарифмічна амплітудна частотна характеристика такої ланки показана на рис. 15, з якого видно, що ланка придушує підсилення у діапазоні частот від  $\omega = 1/T_1$  до  $\omega = 1/T_2$ .

За своїми властивостями цей спосіб корекції займає проміжне положення між попередніми двома

> методами. Тут зберігається швидкодія системи і не зростає вплив високочастотних перешкод.

> 4. Демпфірування з введенням негативних фазових зсувів. Цей спосіб корекції застосовується тільки якщо в каналі управління є консервативна або коливальна ланка з малим затуханням, тому прокоментуємо його дуже коротко.

В канал управління послідовно включається ланка фазообертаючого типу, наприклад,

 $\omega$ 

$$
W_{\kappa}(s) = \frac{1 - Ts}{1 + Ts}.
$$

У неї  $A(\omega) = 1$ , а  $\varphi(\omega) = -2 \arctg(T\omega)$ . Тобто вона не змінює амплітуду сигналу, а змінює тільки фазу. В результаті радіус-вектори АФЧХ повертається за часовою стрілкою на кут від 0 до -180° і вона перестає охоплювати точку (-1; 0).

Повернімося тепер до нашої системи, що розглядалася в попередніх розділах. Як видно з рис. 6, тривалість перехідного процесу уже є завеликою. Нам треба придушити коливання в системі, одночасно підвищивши швидкодію. Тому прийнятним у цьому випадку є другий спосіб корекції – з підйомом високих частот. Включаємо в систему КП (22) по схемі рис. 12. Сталу часу *Т*<sup>1</sup> обираємо рівною 0.001 с, тобто менше найменшої сталої часу системи (*Т*у=0.002 с). Сталу ж часу *Т* можна вибрати різними способами.

Перший спосіб – підібрати значення *Т*, багатократно моделюючи систему (наприклад, в пакеті Simulink або Mathcad) і кожного разу, перевіряючи якість перехідного процесу. Але цей спосіб може потребувати багато часу. Інший спосіб – скористатися логарифмічною амплітудною частотною характеристикою розімкненої системи.

Практика проектування САК показує, що коливання в системі будуть найменшими, якщо ЛАЧХ розімкненої системи перетинає вісь частот з нахилом –20 дб/дек. Причому ширина відрізку ЛАЧХ з таким нахилом довкола частоти зрізу  $\omega_c$  повинна бути не менше 1÷1.5 декади. Аналіз передавальної функції (1) і характеристики на рис. 4 показує, що нахил –20 дб/дек ЛАЧХ має до частоти  $\omega_1 = 1/T_I = 0.33$  рад/с, від  $\omega_1$  до  $\omega_2 = 1/T_M = 7.14$  рад/с нахил дорівнює –40 дб/дек, від  $\omega_2$  до  $\omega_3=1/T_v$  =50 рад/с нахил дорівнює –60 дб/дек, а далі –80 дб/дек. Частота зрізу лежить між  $\omega_1$  і  $\omega_2$ . Якщо частоту  $\omega=1/T$  нового зламу (підйому) ЛАЧХ вибрати між  $\omega_1$  і  $\omega_{\rm c}$ , то нова характеристика до частоти  $\omega_2$  буде мати нахил –20 дб/дек, що нам і потрібно. Щоб довжина цього відрізку була не менше однієї декади, інтервал пошуку  $\omega$  треба декілька звузи-

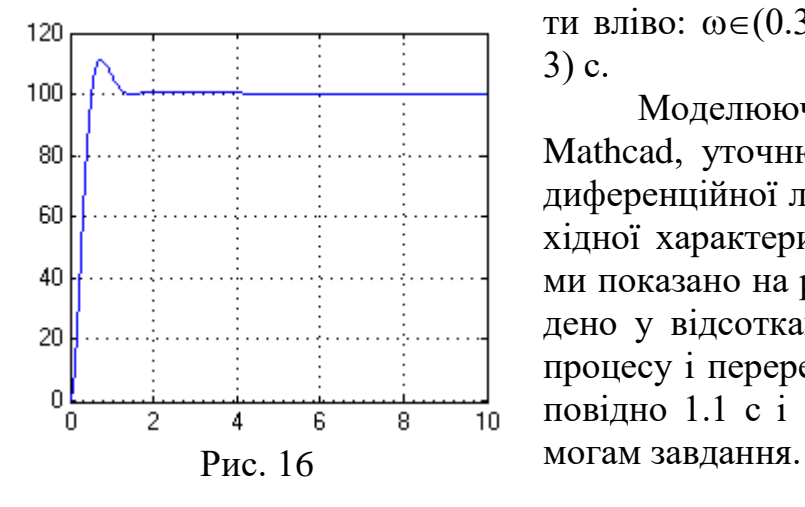

ти вліво:  $\omega \in (0.33; 0.71)$  рад/с, тоді  $T \in (1.4;$ 3) с.

Моделюючи систему в Simulink або у Mathcad, уточнюємо значення сталої часу диференційної ланки: *Т*=2.5 с. Графік перехідної характеристики скоригованої системи показано на рис. 16 (величину *h*(*t*) виведено у відсотках). Тривалість перехідного процесу і перерегулювання становлять відповідно 1.1 с і 11.5%, що задовольняє ви-

## 2 ВАРІАНТИ ЗАВДАННЬ ДО КУРСОВОЇ РОБОТИ Варіант № 1

З метою полегшення і прискорення керування поворотом башти зенітної гармати військового корабля прийнято рішення про розробку слідкуючої системи автоматичного управління (ССАУ) її поворотом.

1. Розробити функціональну схему ССАУ згідно додатку 1. Скласти передавальні функції ланок та усієї ССАУ в цілому. Вибрати коефіцієнт підсилення електронного підсилювача *k<sup>y</sup>* і сталу часу *Т<sup>к</sup>* ізодромного пристрою ССАУ, виходячи з заданої точності та стійкості системи. Вхідні дані для розрахунку наведені у додатку 2.

2. При вибраних у п. 1 параметрах побудувати АФЧХ, ЛАЧХ та ЛФЧХ розімкненої системи і визначити запаси стійкості. Побудувати перехідну характеристику замкненої системи і визначити величину перерегулювання та тривалість перехідного процесу.

3. У системі з п. 1 вибрати корегувальний пристрій для забезпечення заданих параметрів якості *t*<sup>п</sup> і (див. додаток 2), користуючись частотним методом синтезу КП. Побудувати ЛАЧХ та ЛФЧХ розімкненої системи і визначити запаси стійкості. Побудувати перехідну характеристику замкненої системи і визначити величину перерегулювання та тривалість перехідного процесу.

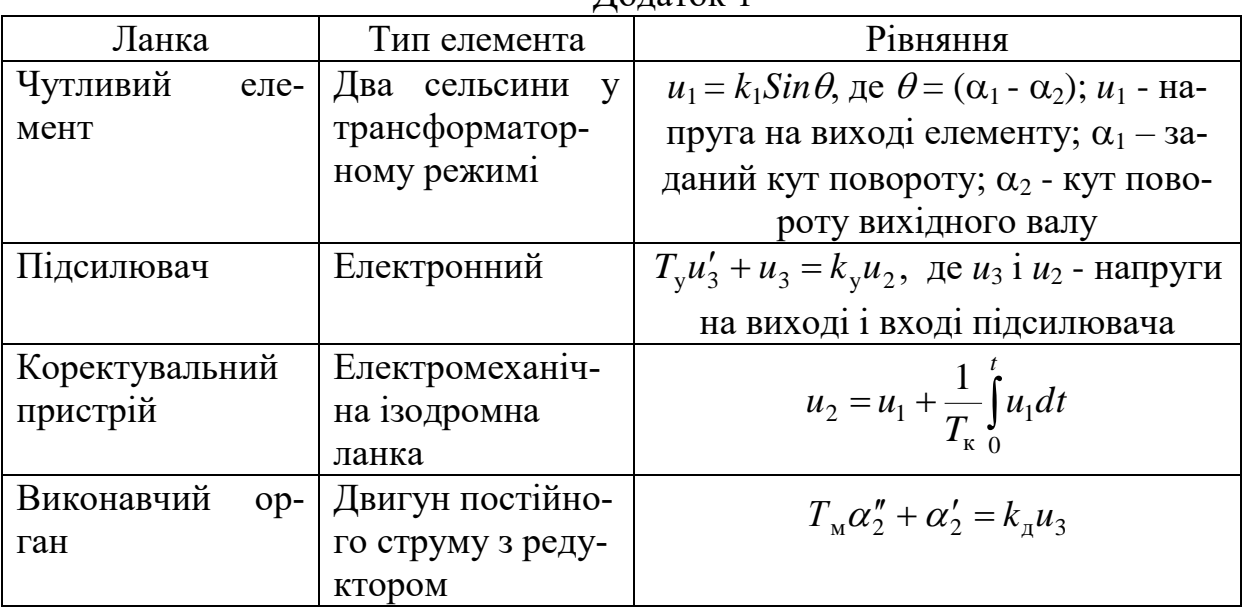

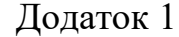

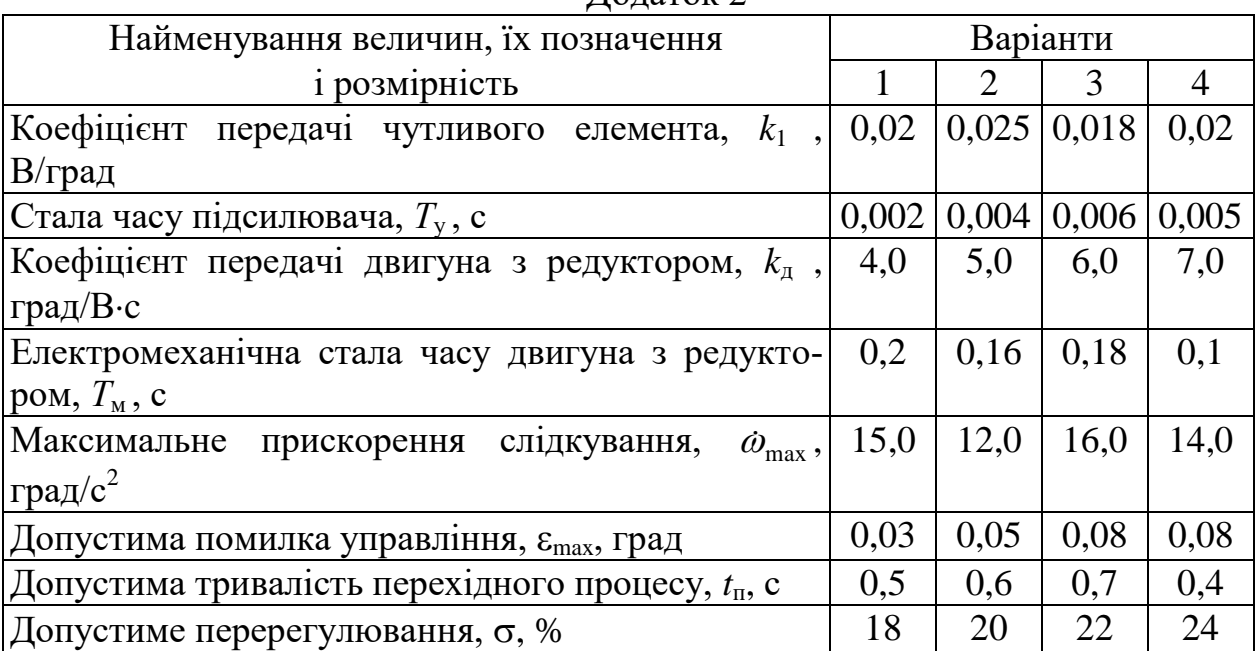

Рекомендації: Для отримання умов стійкості скористайтеся критерієм Гурвіца.

Додаток 2

З метою поліпшення характеристик електронного блока (точності та стійкості роботи) прийнято рішення про розробку системи його термостабілізації. Проектується система управління швидкістю обертання (СУШО) валу вентилятора системи термостабілізації електронного блоку.

1. Розробити функціональну схему СУШО згідно додатку 1. Скласти передавальні функції ланок та усієї СУШО в цілому. Вибрати коефіцієнт підсилення електронного підсилювача *k*<sup>y</sup> і сталу часу *Т*<sup>я</sup> кола якоря двигуна СУШО, виходячи з заданої точності та стійкості системи. Вхідні дані для розрахунку наведені у додатку 2.

2. При вибраних у РР №1 параметрах побудувати АФЧХ, ЛАЧХ та ЛФЧХ розімкненої системи і визначити запаси стійкості. Побудувати перехідну характеристику замкненої системи і визначити величину перерегулювання та тривалість перехідного процесу.

3. У системі з РР №1 вибрати корегувальний пристрій для забезпечення заданих параметрів якості *t*<sup>п</sup> і (див. додаток 2), користуючись частотним методом синтезу КП. Побудувати ЛАЧХ та ЛФЧХ розімкненої системи і визначити запаси стійкості. Побудувати перехідну характеристику замкненої системи і визначити величину перерегулювання та тривалість перехідного процесу.

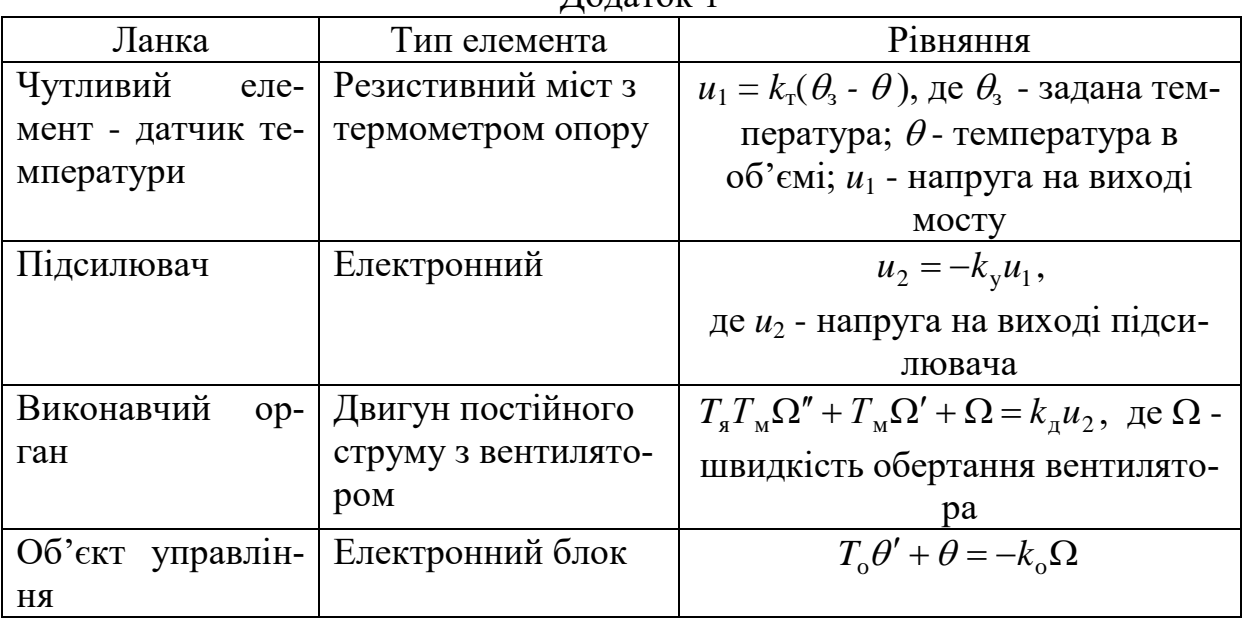

Додаток 1

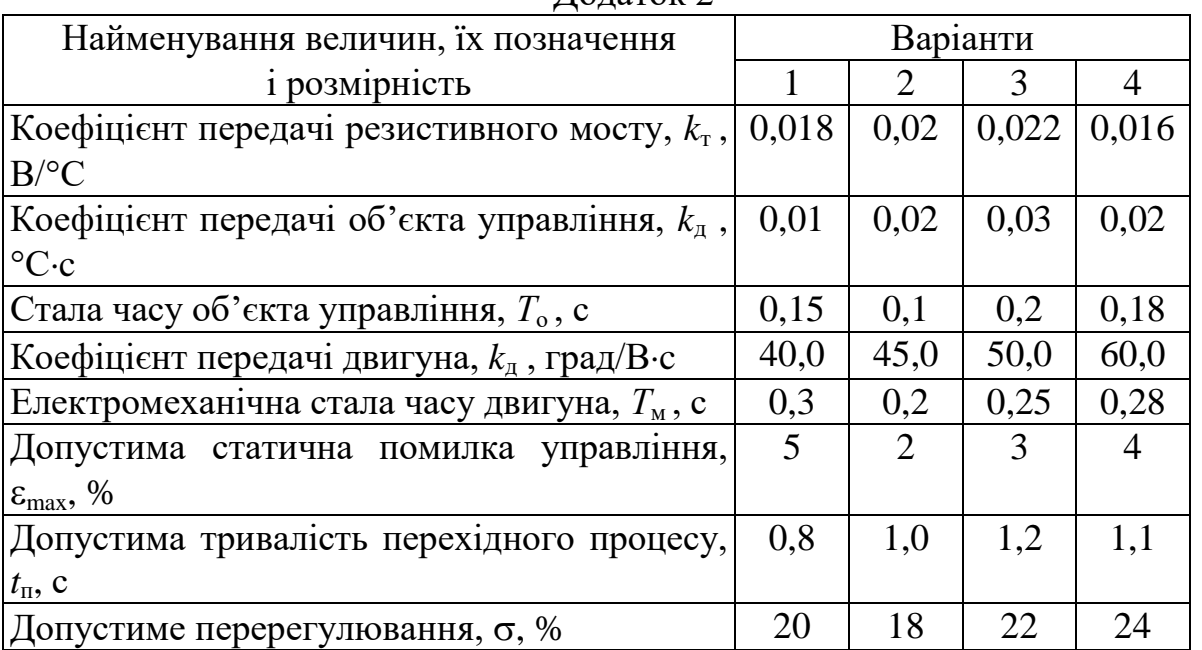

Додаток 2

Рекомендації: Для отримання умов стійкості скористайтеся критерієм Гурвіца.

## Варіант № 3

З метою зменшення коливань напруги потужного синхронного генератора при змінені навантаження прийнято рішення про розробку автоматичної системи стабілізації напруги. Проектується система стабілізації напруги (ССН) потужного синхронного генератора шляхом управління потоком збудження.

1. Розробити функціональну схему ССН згідно додатку 1. Скласти передавальні функції ланок та усієї ССН в цілому. Вибрати коефіцієнт підсилення *k*<sup>3</sup> і сталу часу *Т*<sup>у</sup> електронного підсилювача ССН, виходячи з заданої точності та стійкості системи. Вхідні дані для розрахунку наведені у додатку 2.

2. При вибраних у РР №1 параметрах побудувати АФЧХ, ЛАЧХ та ЛФЧХ розімкненої системи і визначити запаси стійкості. Побудувати перехідну характеристику замкненої системи і визначити величину перерегулювання та тривалість перехідного процесу.

3. У системі з РР №1 вибрати корегувальний пристрій для забезпечення заданих параметрів якості *t*<sup>п</sup> і (див. додаток 2), користуючись частотним методом синтезу КП. Побудувати ЛАЧХ та ЛФЧХ розімкненої системи і визначити запаси стійкості. Побудувати перехідну характеристику замкненої системи і визначити величину перерегулювання та тривалість перехідного процесу.

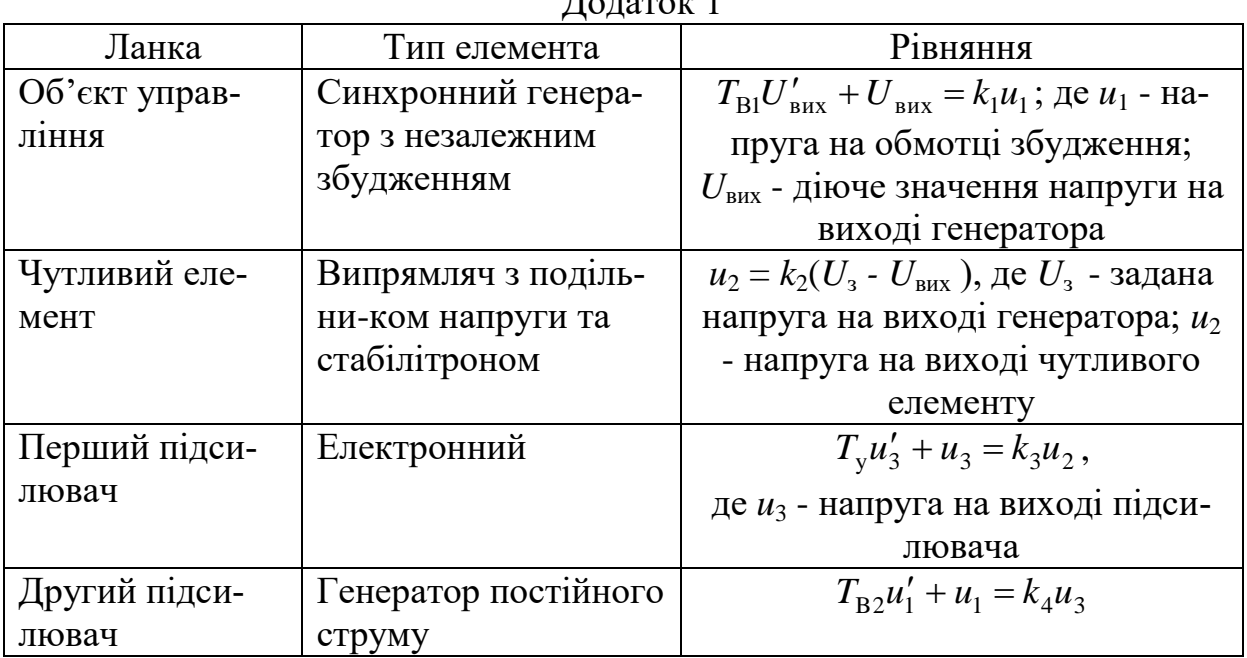

 $\Pi_{\alpha\pi\alpha\pi\alpha\tau}$  1

Додаток 2

| Найменування величин, їх позначення                                   | Варіанти |                             |      |      |
|-----------------------------------------------------------------------|----------|-----------------------------|------|------|
| і розмірність                                                         |          | $\mathcal{D}_{\mathcal{L}}$ |      |      |
| Коефіцієнт передачі чутливого елементу, $k_2$                         | 0,05     | 0,05                        | 0,05 | 0,04 |
| Коефіцієнт підсилення синхронного генератора,                         | 6,0      | 8,0                         | 7,0  | 9,0  |
| k <sub>1</sub>                                                        |          |                             |      |      |
| Стала часу синхронного генератора, $T_{B1}$ , с                       | 0,1      | 0,2                         | 0,3  | 0,2  |
| Коефіцієнт підсилення генератора постійного                           | 10,0     | 10,0                        | 9,0  | 12,0 |
| струму, $k_4$                                                         |          |                             |      |      |
| Стала часу генератора постійного струму, $T_{B2}$ , с                 | 0,18     | 0,13                        | 0,2  | 0,25 |
| Допустима статична помилка управління, $\varepsilon_{\text{max}}$ , % | 5        | $\mathcal{D}_{\mathcal{L}}$ | 3    |      |
| Допустима тривалість перехідного процесу, $t_n$ , с                   | 0,3      | 0,4                         | 0,35 | 0,25 |
| Допустиме перерегулювання, $\sigma$ , %                               | 19       | 21                          | 18   | 22   |

Рекомендації: Для отримання умов стійкості скористайтеся критерієм Гурвіца.

З метою дистанційного керування наведенням зенітної гармати прийнято рішення про розробку автоматичної слідкуючої системи наведення. Проектується слідкуюча система автоматичного управління (ССАУ) поворотом гармати в азимутальному напрямку.

1. Розробити функціональну схему ССАУ згідно додатку 1. Скласти передавальні функції ланок та усієї ССАУ в цілому. Вибрати коефіцієнт підсилення *k*<sup>y</sup> і сталу часу *Т*<sup>у</sup> магнітного підсилювача ССАУ, виходячи з заданої точності та стійкості системи. Вхідні дані для розрахунку наведені у додатку 2.

2. При вибраних у РР №1 параметрах побудувати АФЧХ, ЛАЧХ та ЛФЧХ розімкненої системи і визначити запаси стійкості. Побудувати перехідну характеристику замкненої системи і визначити величину перерегулювання та тривалість перехідного процесу.

3. У системі з РР №1 вибрати корегувальний пристрій для забезпечення заданих параметрів якості *t*<sup>п</sup> і (див. додаток 2), користуючись частотним методом синтезу КП. Побудувати ЛАЧХ та ЛФЧХ розімкненої системи і визначити запаси стійкості. Побудувати перехідну характеристику замкненої системи і визначити величину перерегулювання та тривалість перехідного процесу.

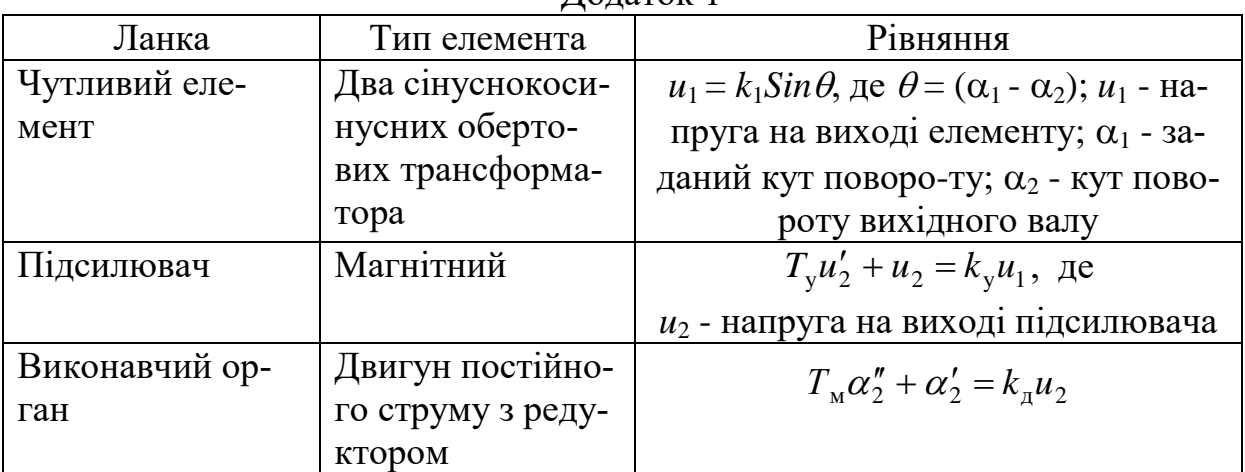

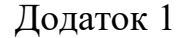

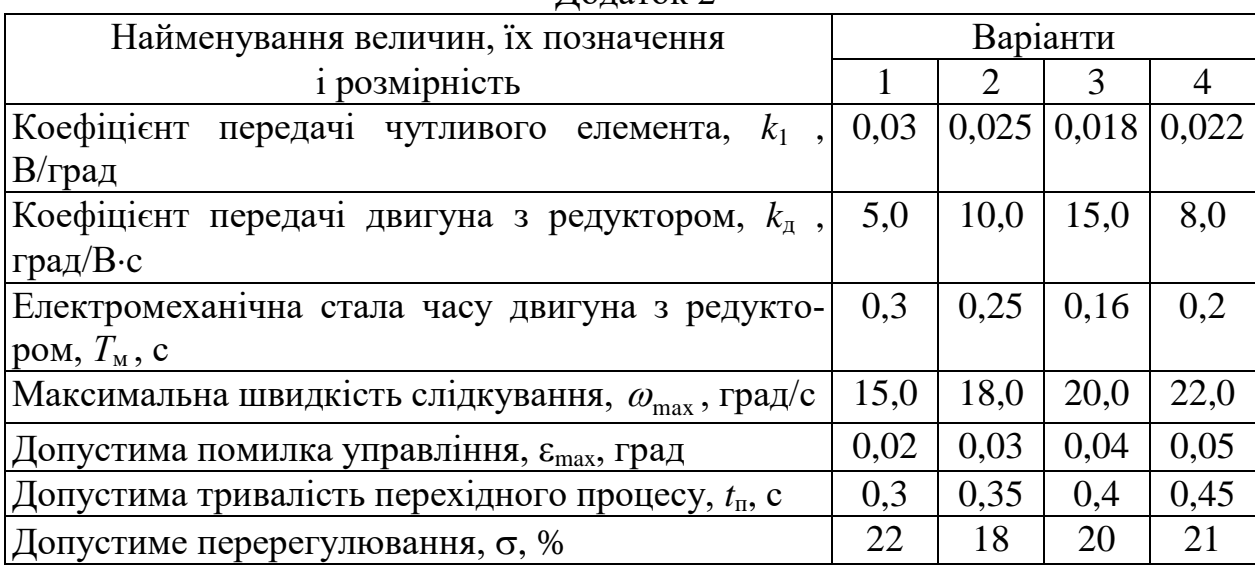

Рекомендації: Для отримання умов стійкості скористайтеся критерієм Гурвіца.

Додаток 2

Проектується нова радіолокаційна станція дальнього виявлення. Для підвищення точності її роботи прийнято рішення розробити систему стабілізації швидкості обертання (ССШО) радіолокаційної антени.

1. Розробити функціональну схему ССШО згідно додатку 1. Скласти передавальні функції ланок та усієї ССШО в цілому. Вибрати коефіцієнт підсилення *k<sup>y</sup>* і сталу часу *Т<sup>у</sup>* електронного підсилювача ССШО, виходячи з заданої точності та стійкості системи. Вхідні дані для розрахунку наведені у додатку 2.

2. При вибраних у РР №1 параметрах побудувати АФЧХ, ЛАЧХ та ЛФЧХ розімкненої системи і визначити запаси стійкості. Побудувати перехідну характеристику замкненої системи і визначити величину перерегулювання та тривалість перехідного процесу.

3. У системі з РР №1 вибрати корегувальний пристрій для забезпечення заданих параметрів якості *t*<sup>п</sup> і (див. додаток 2), користуючись частотним методом синтезу КП. Побудувати ЛАЧХ та ЛФЧХ розімкненої системи і визначити запаси стійкості. Побудувати перехідну характеристику замкненої системи і визначити величину перерегулювання та тривалість перехідного процесу.

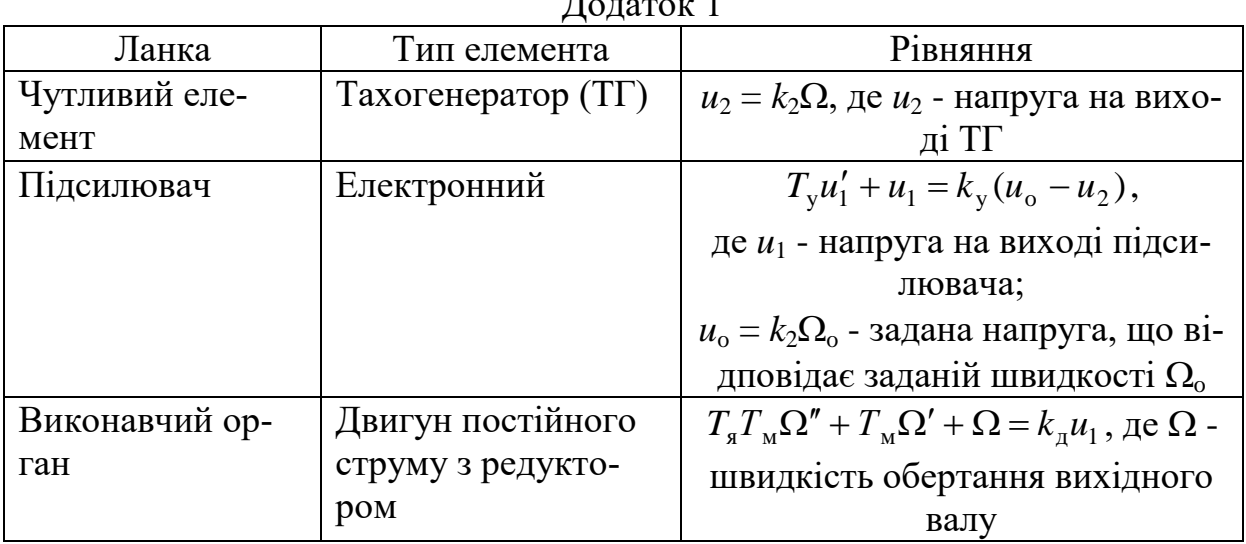

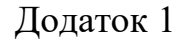

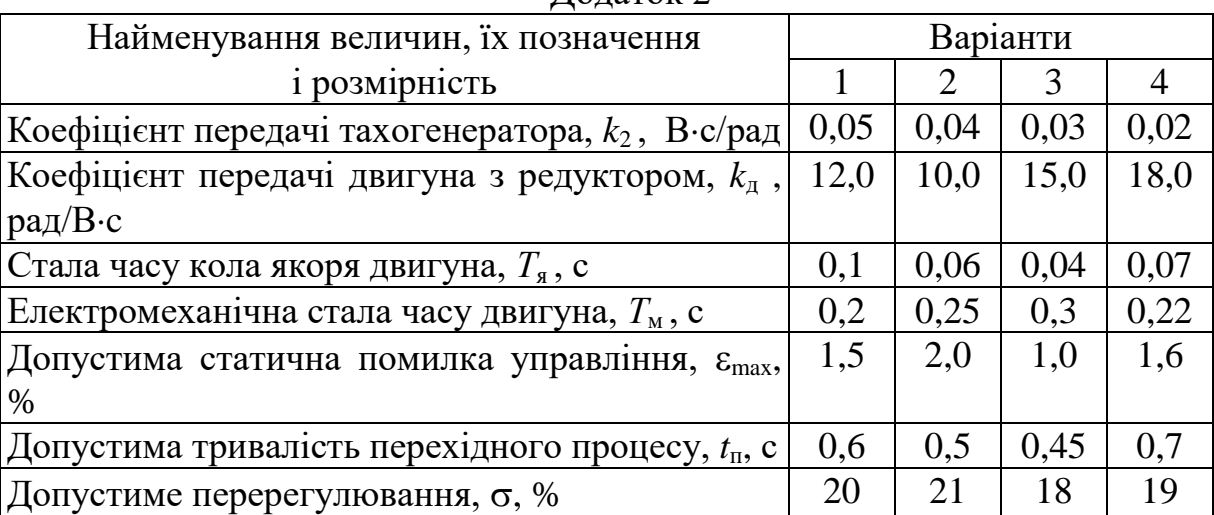

Рекомендації: Для отримання умов стійкості скористайтеся критерієм Гурвіца.

## Додаток 2

33

### Варіант № 6

Проектується новий військовий швидкохідний катер. Для полегшення праці рульового в поганих погодних умовах, а також у дальніх переходах, прийнято рішення про оснащення катера системою автоматичного управління курсом (САУК) типу "автопілот", яку треба розробити.

1. Розробити функціональну схему САУК згідно додатку 1. Скласти передавальні функції ланок та усієї САУК в цілому. Вибрати коефіцієнт підсилення  $k_y$  електронного підсилювача і сталу часу  $T_k$  чутливого елемента САУК, виходячи з заданої точності та стійкості системи. Вхідні дані для розрахунку наведені у додатку 2.

2. При вибраних у п.1 параметрах побудувати АФЧХ, ЛАЧХ та ЛФЧХ розімкненої системи і визначити запаси стійкості. Побудувати перехідну характеристику замкненої системи і визначити величину перерегулювання та тривалість перехідного процесу.

3. У системі з п. №1 вибрати корегувальний пристрій для забезпечення заданих параметрів якості *t*<sup>п</sup> і (див. додаток 2), користуючись частотним методом синтезу КП. Побудувати ЛАЧХ та ЛФЧХ розімкненої системи і визначити запаси стійкості. Побудувати перехідну характеристику замкненої системи і визначити величину перерегулювання та тривалість перехідного процесу.

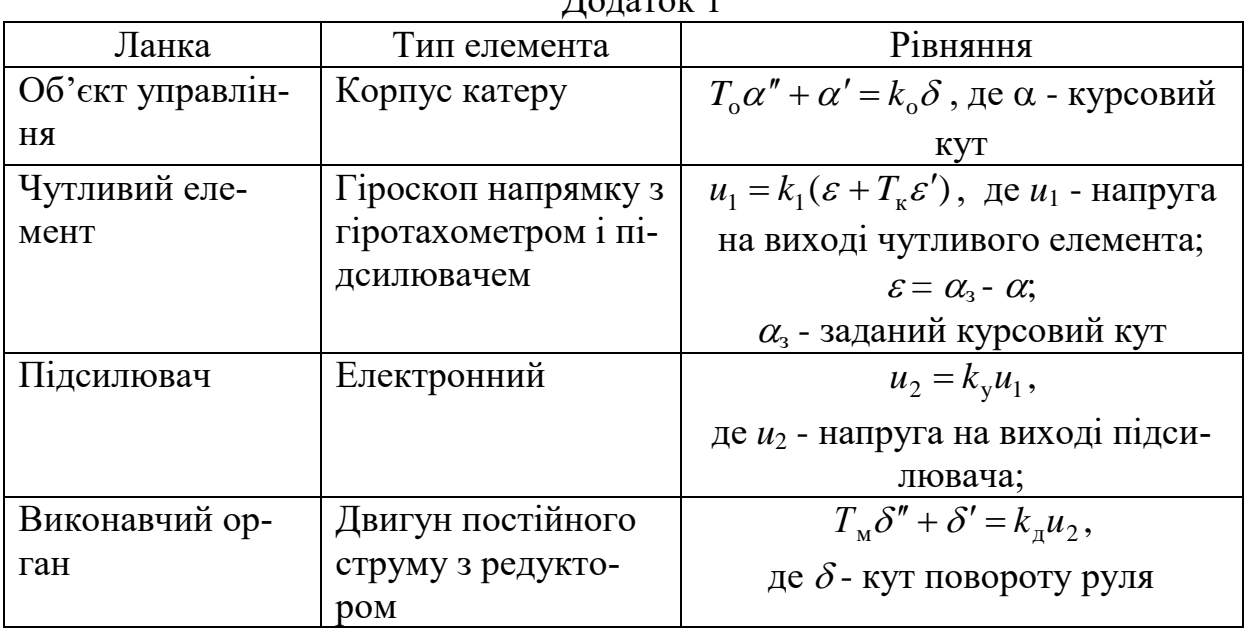

 $\Pi_{\alpha\pi\alpha\pi\alpha\kappa}$  1

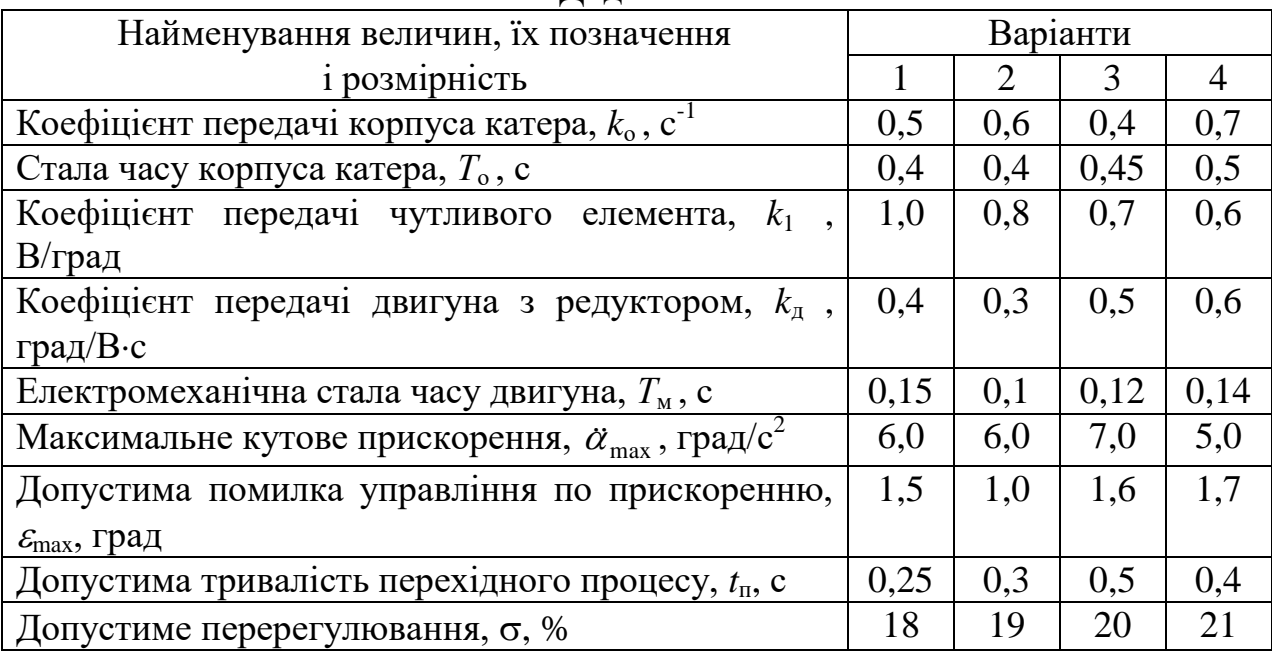

Рекомендації: Для отримання умов стійкості скористайтеся критерієм Гурвіца.

35

## Варіант № 7

Проектується самохідний робот-маніпулятор, призначений для роботи в умовах, шкідливих для здоров'я людини. Прийнято рішення про розробку системи дистанційного керування роботом. Вам поставлено задачу розробити слідкуючу систему автоматичного управління (ССАУ) азимутальним поворотом маніпулятора.

1. Розробити функціональну схему ССАУ згідно додатку 1. Скласти передавальні функції ланок та усієї ССАУ в цілому. Вибрати коефіцієнт підсилення *k*<sup>2</sup> підсилювача 1, а також коефіцієнт передачі *k*<sup>к</sup> і сталу часу *Т*<sup>к</sup> коректувального пристрою ССАУ, виходячи з заданої точності та стійкості системи. Вхідні дані для розрахунку наведені у додатку 2.

2. При вибраних у п.1 параметрах побудувати АФЧХ, ЛАЧХ та ЛФЧХ розімкненої системи і визначити запаси стійкості. Побудувати перехідну характеристику замкненої системи і визначити величину перерегулювання та тривалість перехідного процесу.

3. У системі п. 1 вибрати корегувальний пристрій для забезпечення заданих параметрів якості *t*<sup>п</sup> і (див. додаток 2), користуючись частотним методом синтезу КП. Побудувати ЛАЧХ та ЛФЧХ розімкненої системи і визначити запаси стійкості. Побудувати перехідну характеристику замкненої системи і визначити величину перерегулювання та тривалість перехідного процесу.

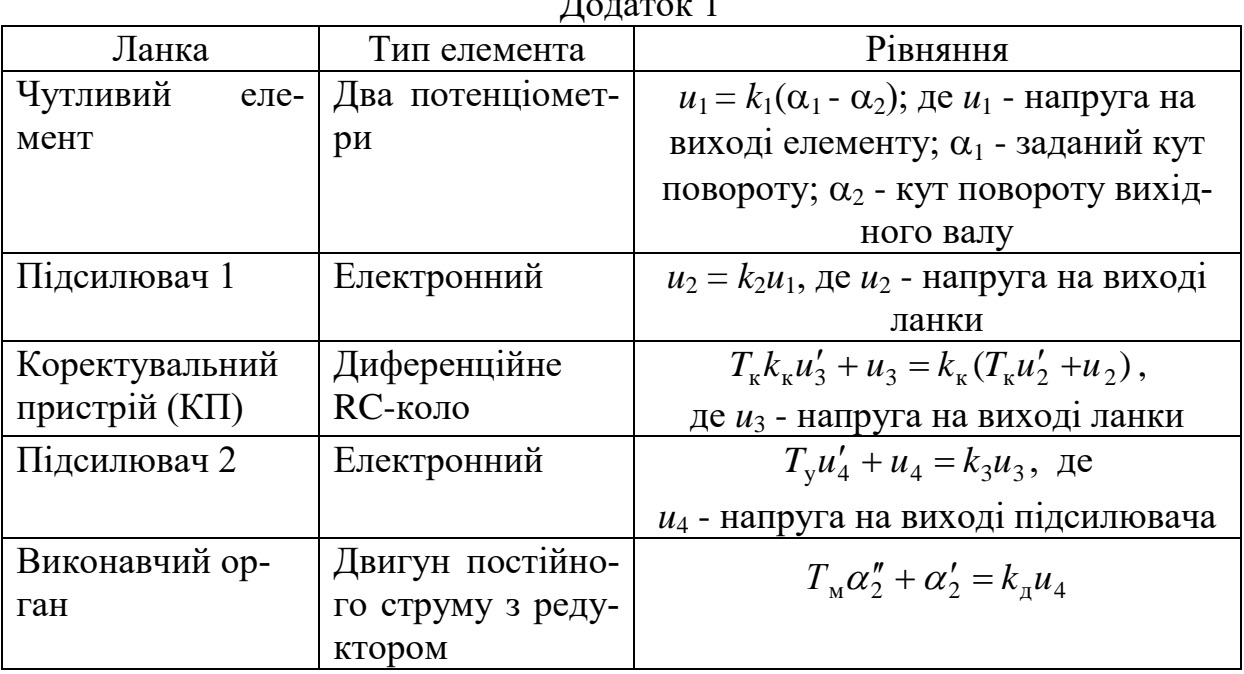

 $\Pi_{\alpha\pi\alpha\pi\alpha\tau}$  1

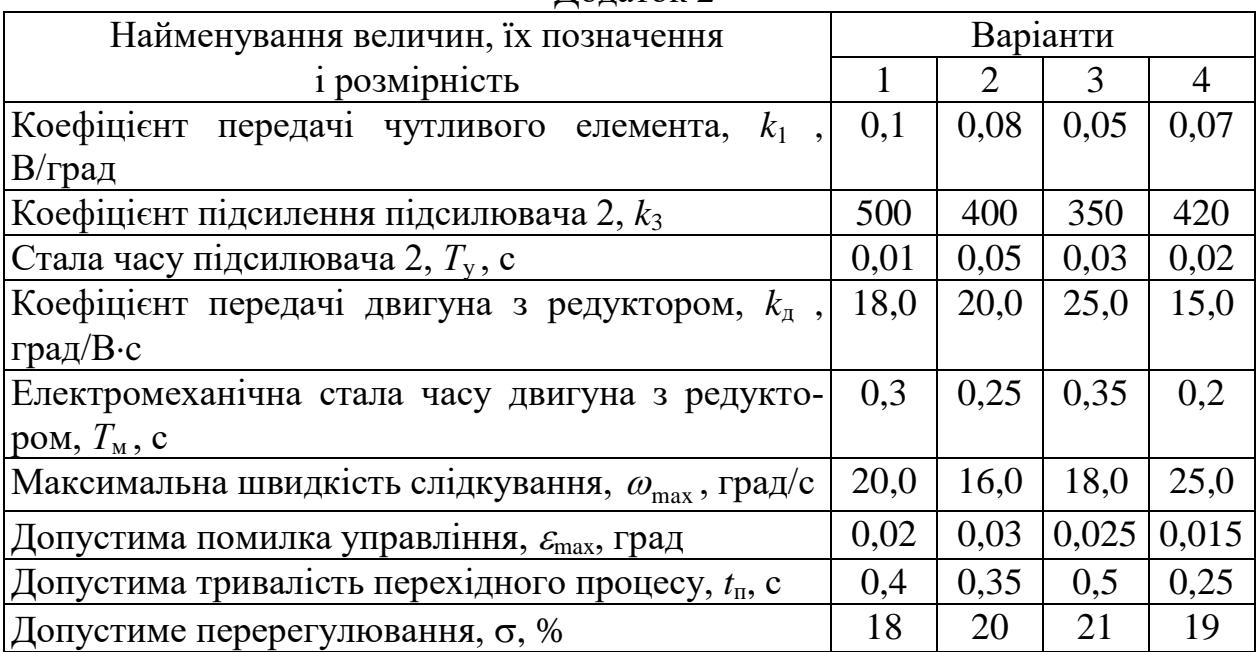

Рекомендації: Для отримання умов стійкості скористайтеся критерієм Гурвіца. Для зниження порядку передавальної функції прийміть *Т*<sup>к</sup> = *Т*<sup>м</sup> або *Т*<sup>у</sup> (оберіть найкращій варіант).

## СПИСОК РЕКОМЕНДОВАНОЇ ЛІТЕРАТУРИ

- 1. Бессекерский В.А., Попов Е.П. Теория систем автоматического управления. - СПб.: Изд-во «Профессия», 2003. - 752 с.
- 2. Попович М.Г. Теорія автоматичного керування: Підруч. для студ. вищ. техн. навч. закл. / М.Г. Попович, О.В. Ковальчук. – 2-ге, перероб. і допов. – К.: Либідь, 2007. –656 с. – ISBN 978-966-06-0447-6.
- 3. Попов Е.П. Теория линейных систем автоматического регулирования и управления. - М.: Наука, 1989. - 301 с.
- 4. Иващенко Н.Н. Автоматическое регулирование. М.: Машиностроение, 1973. - 606 с.
- 5. Теория автоматического управления.- Ч.1/Под ред. А.А.Воронова.- М.: Высшая школа, 1985.
- 6. Сборник задач по теории автоматического регулирования и управления /Под ред. В.А.Бессекерского. - М.: Наука, 1978. - 510 с.

Додаток 2